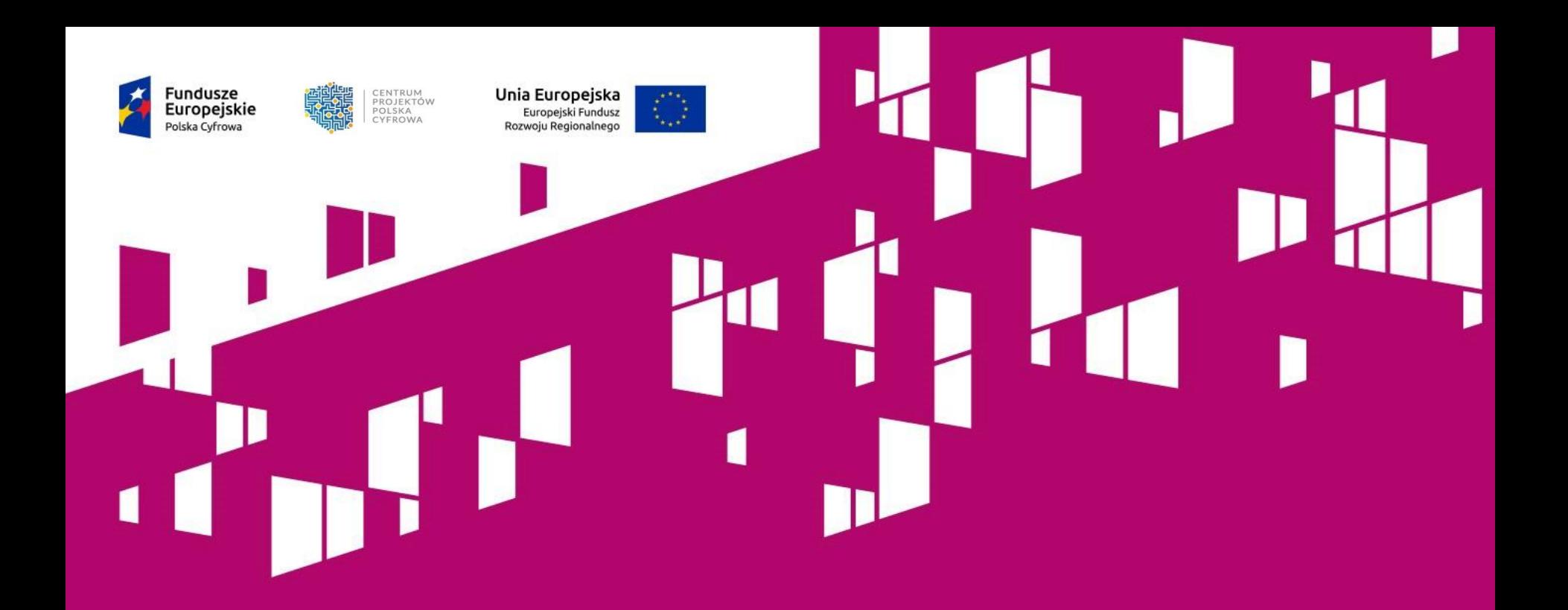

# **Szkolenie dla Wnioskodawców Działanie 2.1 POPC**

**WARSZAWA 14.12.2017 r.**

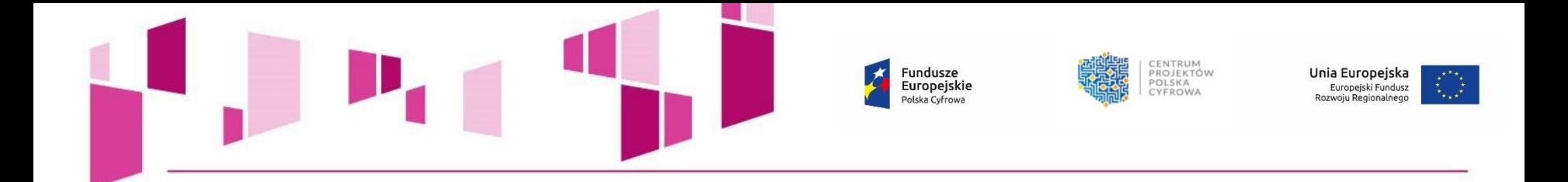

# **Działanie 2.1 Programu Operacyjnego Polska Cyfrowa**

# *"Wysoka dostępność i jakość e-usług publicznych"*

Cel wsparcia: poszerzenie zakresu spraw załatwianych drogą elektroniczną przez obywateli i przedsiębiorców, bez względu na miejsce inicjowania załatwienia danej sprawy.

Usługi powinny być udostępniane przez organy administracji publicznej na poziomie centralnym.

Działanie 2.1 POPC przyczyni się do:

• zmodernizowania sposobów pozyskiwania danych do rejestrów,

• zintegrowania obiegu danych,

• zbudowania interfejsów pozwalających różnym systemom teleinformatycznym na wymianę danych.

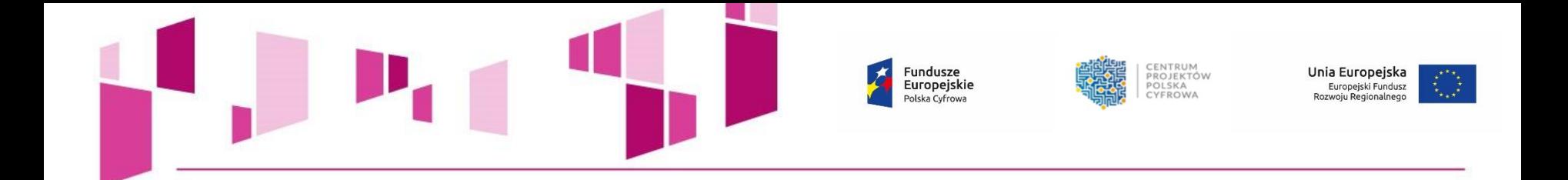

# **Nabór wniosków w ramach działania 2.1 POPC**

Interwencja obejmie wsparcie podmiotów publicznych w tworzeniu i rozwoju nowoczesnych usług świadczonych drogą elektroniczną, tj.:

• elektronizacja nowych usług,

• poprawa funkcjonalności oraz e-dojrzałości istniejących usług.

Istotne znaczenie będą miały działania niewprowadzające wprost nowych usług A2C lub A2B, ale tworzące dla nich warunki, m.in. poprzez:

- modernizację i zapewnienie interoperacyjności rejestrów publicznych,
- zapewnienie bezpieczeństwa systemów teleinformatycznych,
- optymalizację inwestycji w infrastrukturę, w szczególności dzięki wykorzystaniu technologii chmury obliczeniowej.

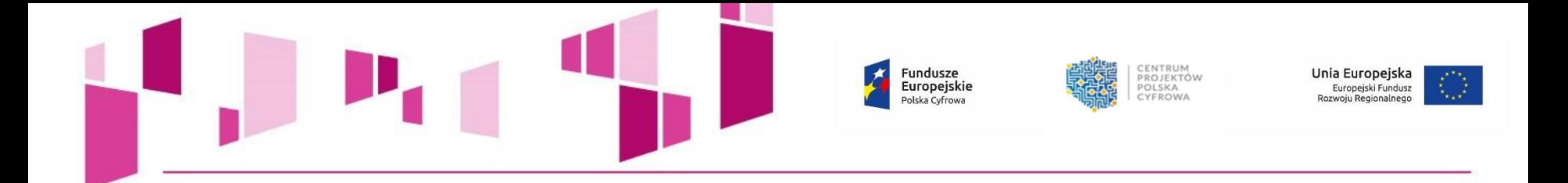

# **Beneficjenci działania 2.1 POPC:**

- jednostki administracji rządowej,
- podmioty podległe jednostkom administracji rządowej
- podmioty nadzorowane przez jednostki administracji rządowej
- sądy i jednostki prokuratury,
- partnerstwa tworzone pomiędzy wskazanymi powyżej wnioskodawcami,
- partnerstwa uprawnionych wnioskodawców z przedsiębiorstwami, organizacjami pozarządowymi, jednostkami naukowymi, uczelniami lub podmiotami leczniczymi, dla których podmiotem tworzącym jest minister lub publiczna uczelnia medyczna.

# **Typy projektów:**

- **Typ I: Tworzenie lub rozwój e-usług publicznych (A2B, A2C),**
- **Typ II: Tworzenie lub rozwój usług wewnątrzadministracyjnych (A2A) niezbędnych dla funkcjonowania e-usług publicznych (A2B, A2C).**

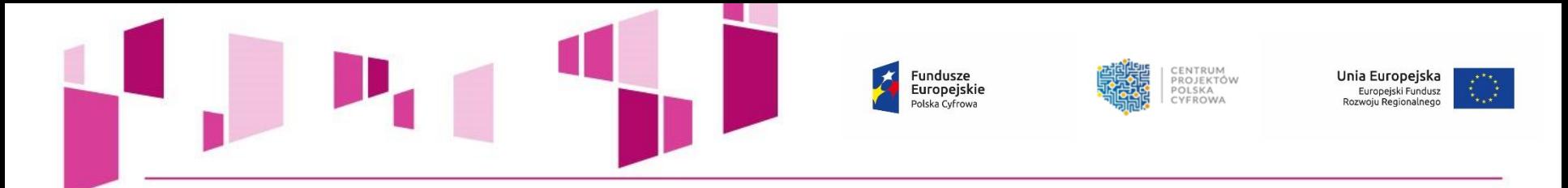

# **Aktualne nabory wniosków w ramach działania 2.1 POPC:**

# **VII nabór** działania 2.1 POPC – **od 2 października 2017 r. do 10 stycznia 2018 r.**

Kwota środków przeznaczonych na dofinansowanie projektów w konkursie:

# **470 000 000,00 PLN**

stanowi środki pochodzące z Europejskiego Funduszu Rozwoju Regionalnego (397 761 000,00 PLN) oraz współfinansowania krajowego z budżetu państwa (72 239 000,00 PLN).

Maksymalna wartość wydatków kwalifikowalnych projektu złożonego do dofinansowania w ramach działania 2.1 nie może przekroczyć **50 mln EUR.**

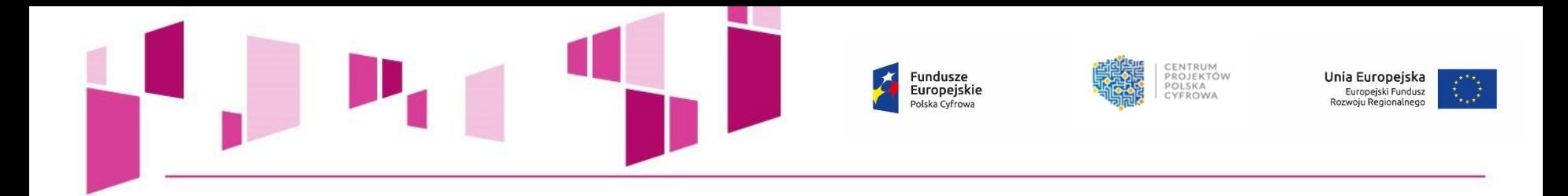

# **Najczęściej popełniane błędy w dokumentacji aplikacyjnej**

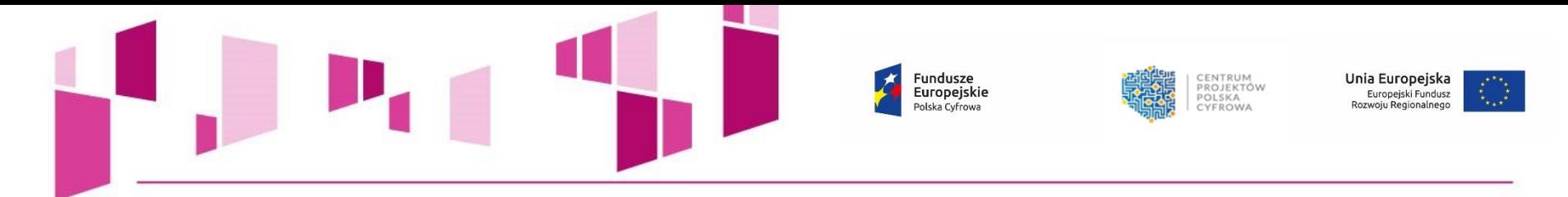

# **BŁĘDY POPEŁNIANE PRZY WYPEŁNIANIU I PRZYGOTOWYWANIU ZAŁĄCZNIKÓW DO WNIOSKU**

- Brak wymaganych załączników do wniosku o dofinansowanie (np. bilansu, rachunku zysków i strat oraz struktury majątku jednostki za okres 5 ostatnich lat obrotowych zarówno Wnioskodawcy, jak i Partnerów),
- Nieczytelność kopii załączników (np. zbyt mała rozdzielczość rozbudowanych tabel z danymi finansowymi, nieczytelność skanów dokumentacji),
- Brak upoważnienia/pełnomocnictwa dla osób podpisujących wniosek o dofinansowanie i załączniki do wniosku,
- Brak analizy finansowej i ekonomicznej w formie pliku sporządzonego w arkuszu kalkulacyjnym,
- Brak dokumentacji związanej z wyborem Partnera; wybór Partnera projektu niezgodny z art. 33 ustawy wdrożeniowej; wadliwe przygotowanie Porozumienia/ Umowy o partnerstwie.

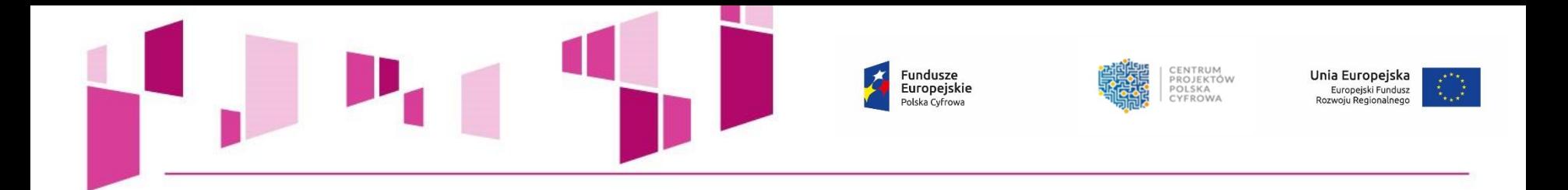

- Niestosowanie *Instrukcji stosowania kryterium formalnego "Prezentacja założeń projektu*", co do udostępnienia informacji o terminie i miejscu prezentacji założeń projektu na co najmniej 14 dni przed dniem prezentacji. Informacja o prezentacji powinna pojawić się w BIP wnioskodawcy lub na stronie internetowej wnioskodawcy, jeżeli nie jest on zobowiązany prawnie do prowadzenia własnej strony BIP,
- Nieuwzględnienie w protokole z prezentacji założeń projektu **wszystkich**  elementów wskazanych w *Instrukcji stosowania kryterium formalnego "Prezentacja założeń projektu*",
- Nieprawidłowe przygotowanie dokumentu "Akceptacja realizacji projektu przez właściwego decydenta" (zał. nr 2 do wniosku). Dokument potwierdza akceptację realizacji projektu nie tylko przez Wnioskodawcę, ale także podmiot, który będzie go realizował oraz podmiot właściwy dla zakresu projektu - CZYLI JEST KONIECZNY TAKŻE W PRZYPADKU PARTNERA,
- Nieposługiwanie się wzorami załączników zamieszczonymi na stronie internetowej konkursu.

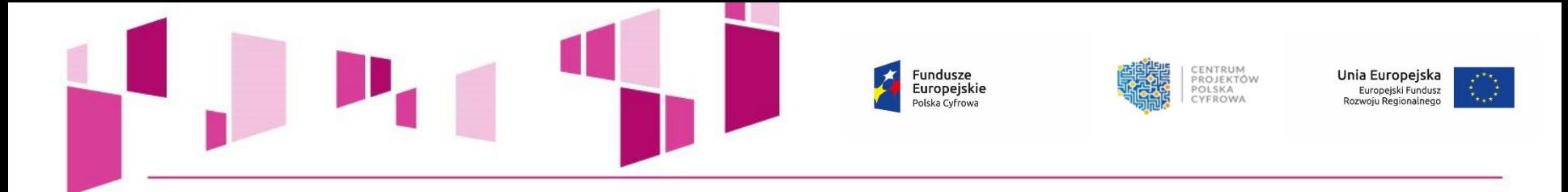

# **BŁĘDY POPEŁNIANE PRZY WYPEŁNIANIU WNIOSKU O DOFINANSOWANIE**

- Wpisywanie do wniosku o dofinansowanie danych niezgodnych z Bazą REGON prowadzoną przez GUS,
- Błędnie wskazywany uzupełniający zakres interwencji w projektach uwzględniających *cross-financing* (pkt. 3 wniosku pn. "Klasyfikacja projektu"),
- Brak uzasadnienia dla doboru wskaźników i przyjętych ich wartości docelowych,
- Uwzględnianie w budżecie projektu wydatków spoza *Katalogu wydatków kwalifikowalnych*,
- Nieznajomość *Katalogu wydatków kwalifikowalnych* powodująca przyporządkowanie wydatków do nieodpowiednich kategorii/podkategorii wydatków,

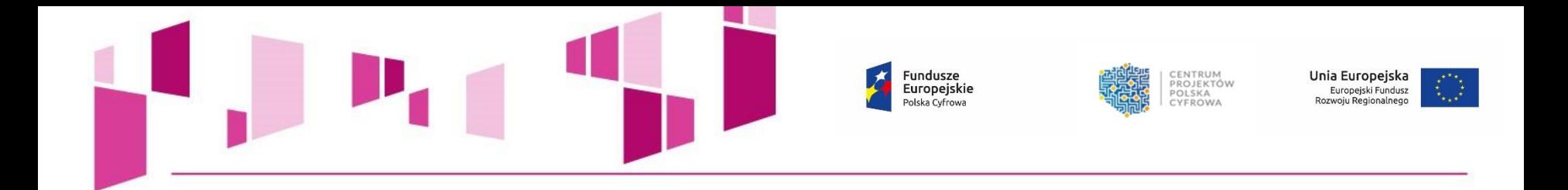

- Błędne przyporządkowanie *Rezerwy na nieprzewidziane wydatki -* tworzenie nowego zadania - "Rezerwa" - to błąd!; brak analizy ryzyka uzasadniającej utworzenie Rezerwy,
- Agregowanie pozycji kosztowych, skumulowanie wydatków w ramach poszczególnych kategorii kosztów bez wskazania wysokości w odniesieniu do poszczególnych wydatków,
- Brak metodologii oszacowania wysokości wydatków; zawyżanie kosztów,
- Brak wyczerpującego uzasadnienia dla konieczności poniesienia danego wydatku,
- Struktura kosztowa projektu nie jest adekwatna do celów jakie projekt ma osiągnąć,
- Powielanie tych samych informacji w różnych częściach wniosku, np. kopiowanie:
	- opisów e-usług,
	- uzasadnienia dla poszczególnych kategorii budżetu,
	- uzasadnienia dla zadań projektowych.

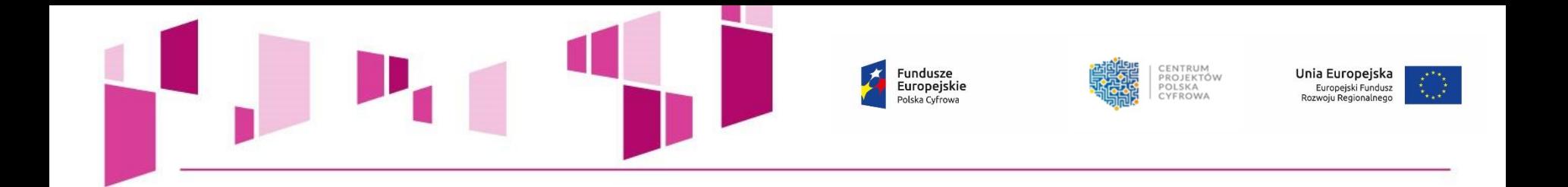

- Wprowadzanie do wniosku o dofinansowanie poprawek wykraczających poza wskazane przez IOK w doręczonym wezwaniu,
- Rozszerzanie zakresu wniosku o dofinansowanie, modyfikacje wniosku są niedopuszczalne!,
- Niezgodność wprowadzonych do wniosku o dofinansowanie wartości docelowych wskaźników z danymi wskazanymi w Studium Wykonalności lub Opisie Założeń Projektu Informatycznego,
- Niejasne, niezrozumiałe i bez wskazania funkcjonalności opisy e-usług tworzonych lub rozwijanych w ramach projektu,
- Błędnie zdefiniowane poziomy dojrzałości e-usług.

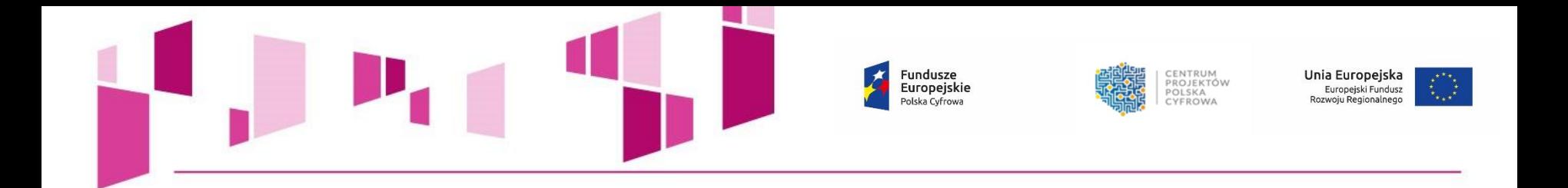

- Błędne definiowanie kamieni milowych,
- Kamienie milowe nie korespondują z opisem funkcjonalnym systemu,
- Przedstawianie jako kamień milowy ciągu zdarzeń, np.: "*Przygotowanie oraz przeprowadzenie postępowania na system*" – to błąd!

**UWAGA!** Kamień milowy stanowi swoisty punkt kontrolny w pracach projektowych służący do oceny wyników i przejścia do kolejnego etapu prac.

Nie wskazujemy jako kamień milowy projektu działań ciągłych, a punkty kontrolne: etapy projektu/funkcje systemu.

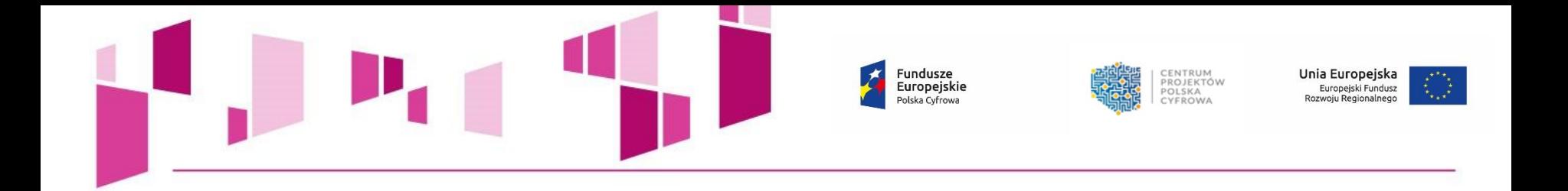

- Błędy rachunkowe w częściach budżetowych wniosku o dofinansowanie i załącznikach, np. błędne wyliczenia kwoty wnioskowanego dofinansowania, błędne sumowanie poszczególnych pozycji budżetowych, błędne wyliczenia kwot wskazanych w pkt. 22 wniosku *"Źródła finansowania wydatków w podziale na Beneficjenta i Partnerów"*.
- Nieprawidłowe zaokrąglenia matematyczne, niezgodne z *Instrukcją wypełnienia wniosku o dofinansowanie,* tj.:
	- *wniosek powinien zawierać poprawne wyliczenia arytmetyczne, z dokładnością do 2 miejsc po przecinku;*
	- *zaokrąglenia powinny wynikać z ogólnie przyjętych zasad matematycznych, tj. >/= 5 – zaokrąglać należy "w górę", < 5 – zaokrąglać należy "w dół";*
	- *wyjątek stanowi zaokrąglanie kwoty wnioskowanej dofinansowania oraz udziału wkładu UE w dofinansowaniu, którą w każdym przypadku zaokrąglać należy "w dół".*

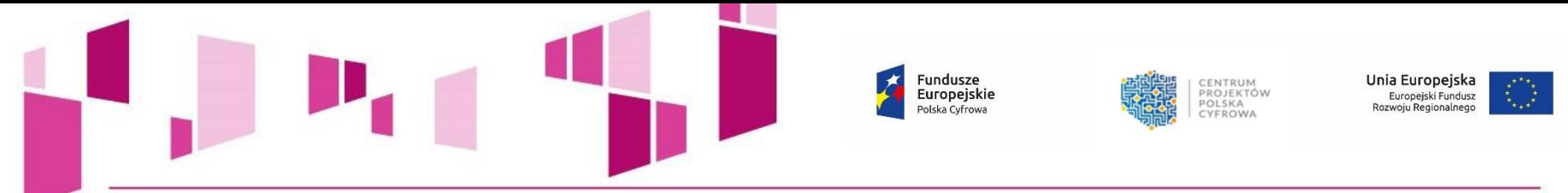

**Najczęściej występujące pytania dotyczące działania 2.1 POPC wraz z odpowiedziami można znaleźć na stronie IOK w zakładce dedykowanej do właściwego naboru.**

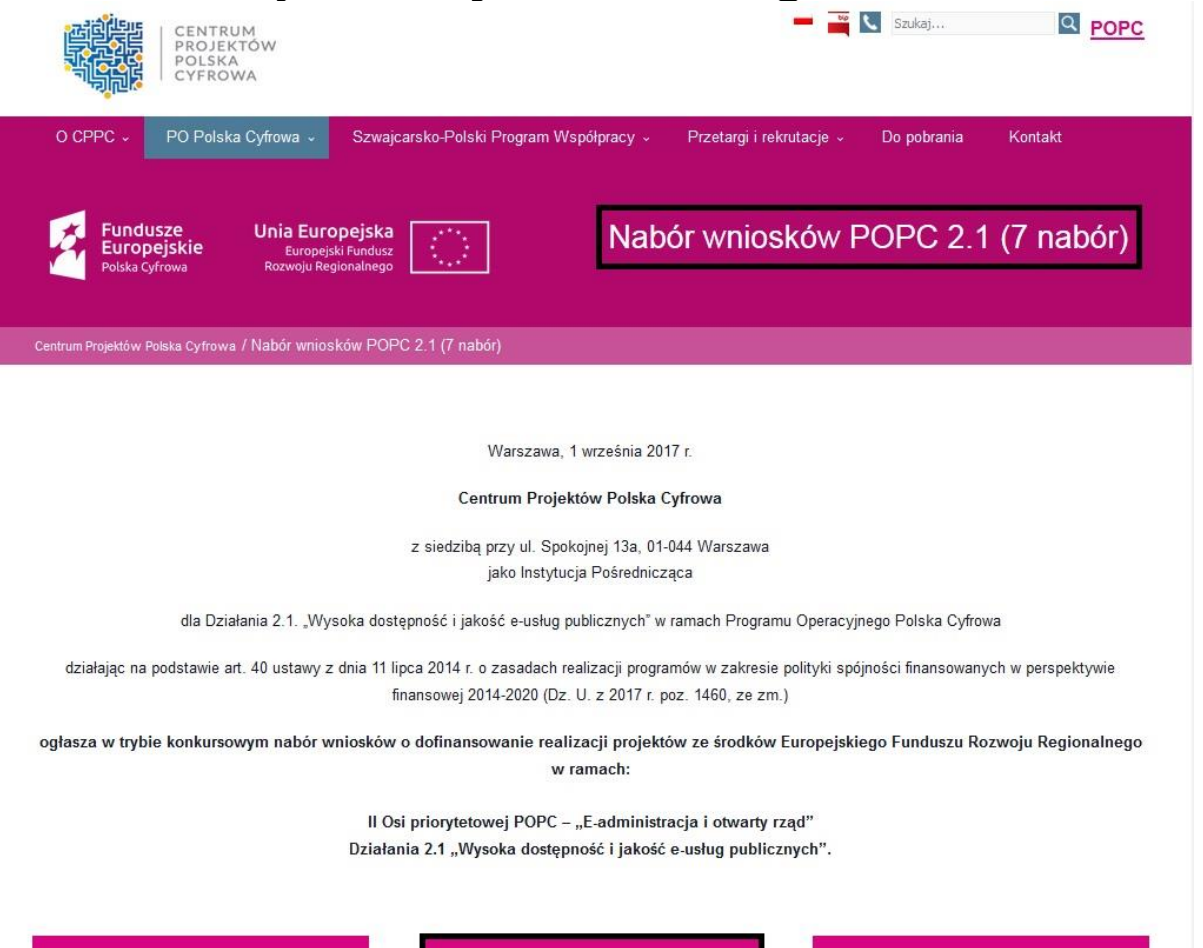

Szkolenia 2.1 POPC

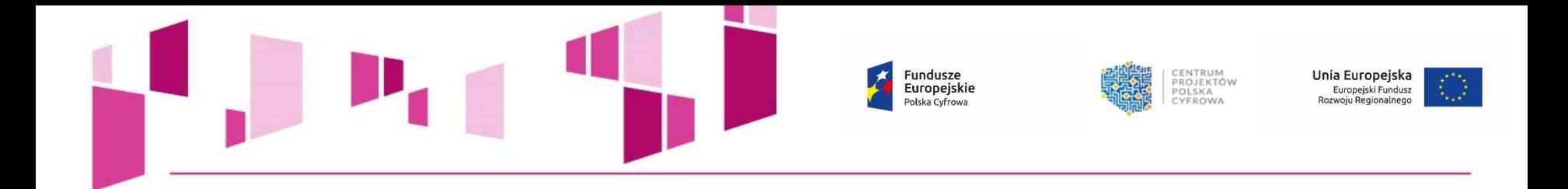

# **Aplikacja do składania wniosków o dofinansowanie - elektroniczny kanał do złożenia wniosku o dofinansowanie do IOK:**

**<https://popc0201.cppc.gov.pl/>**

**Instrukcja Aplikacji do składania wniosków o dofinansowanie:**

**[https://cppc.gov.pl/wp-content/uploads/Instrukcja-aplikacji-do-naboru](https://cppc.gov.pl/wp-content/uploads/Instrukcja-aplikacji-do-naboru-wniosk%C3%B3w_2.1POPC-1.pdf)wniosk%C3%B3w\_2.1POPC-1.pdf**

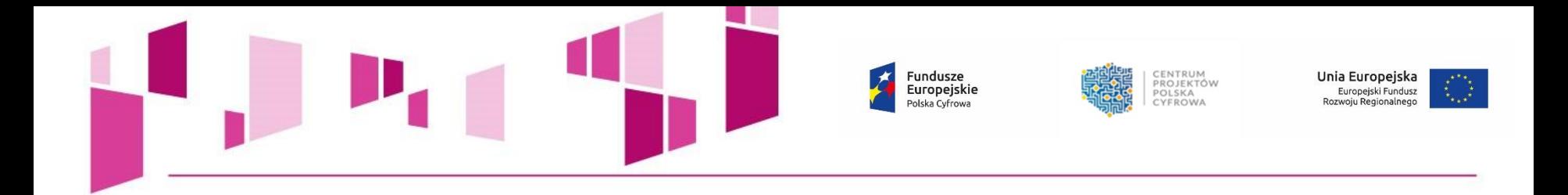

# **DOKUMENTACJA APLIKACYJNA**

# **Wniosek o dofinansowanie**

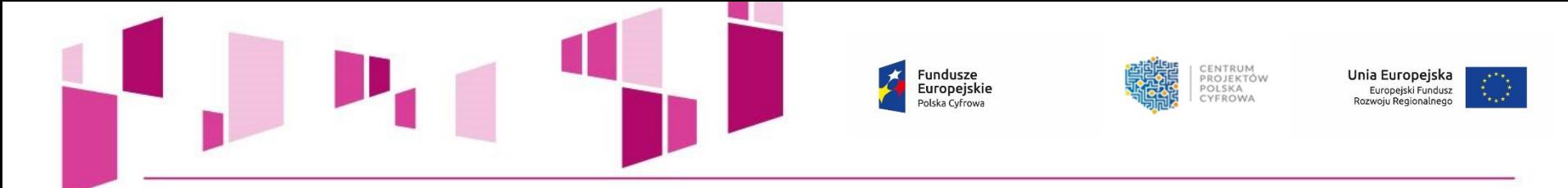

# **Formularz wniosku o dofinansowanie** musi być przygotowany poprzez **Generator wniosków** dostępny pod adresem: **[http://generator.cppc.gov.pl](http://generator.cppc.gov.pl/)**

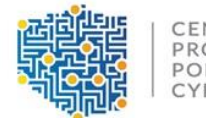

#### CENTRUM PROJEKTÓW POLSKA CYFROWA

# Generator wniosków Program Operacyjny Polska Cyfrowa

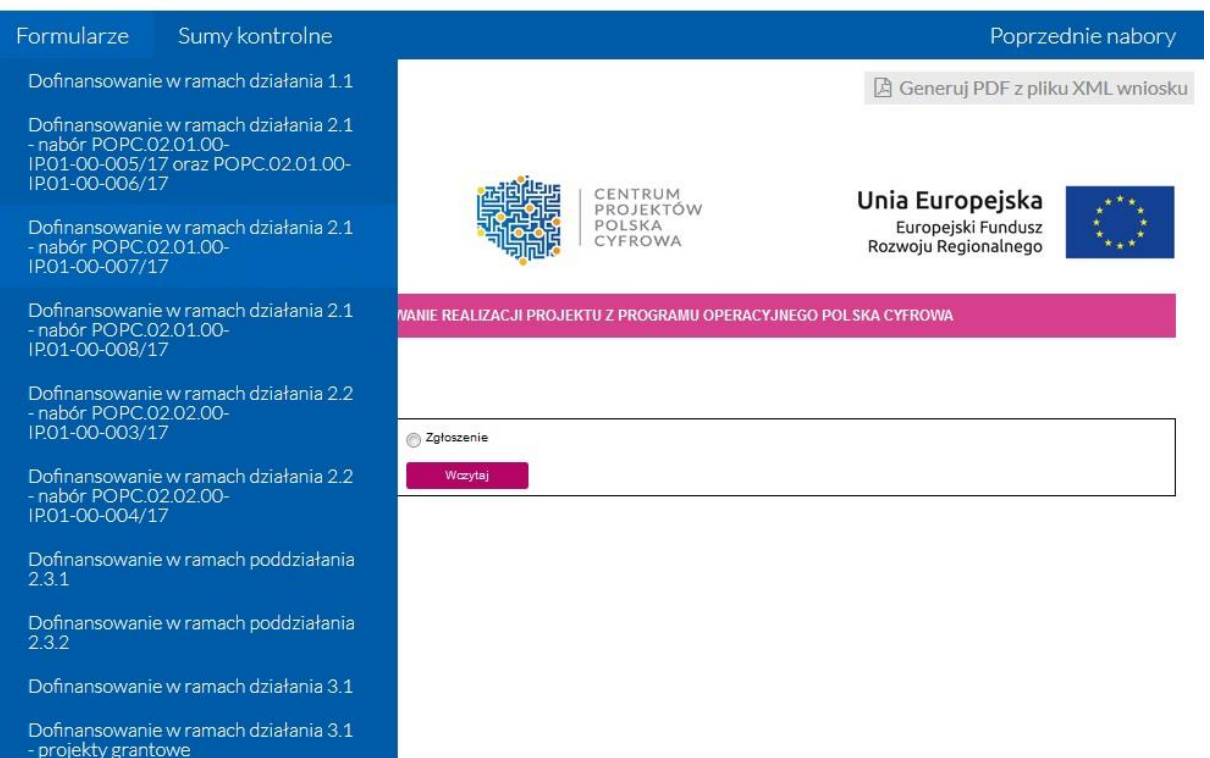

Dofinansowanie w ramach działania 3.2

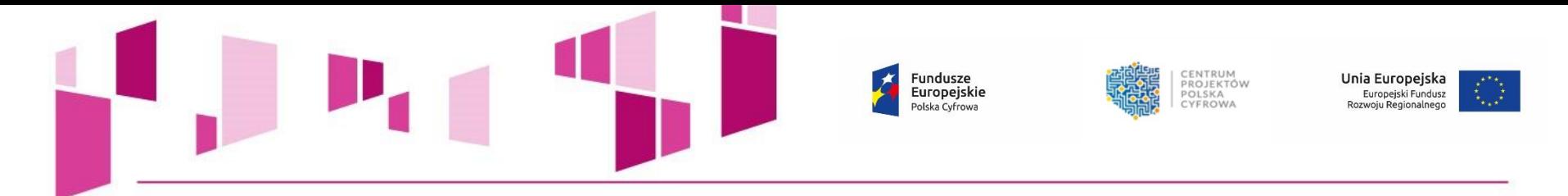

# **W trakcie przygotowywania wniosku o dofinansowanie:**

- Należy korzystać z *Instrukcji wypełniania wniosku o dofinansowanie realizacji projektu w ramach POPC*. Dokument zawiera szereg niezbędnych informacji i wskazówek na temat reguł wypełniania wniosku o dofinansowanie,
- Należy zwracać szczególną uwagę na komunikaty, które wyświetla Generator:

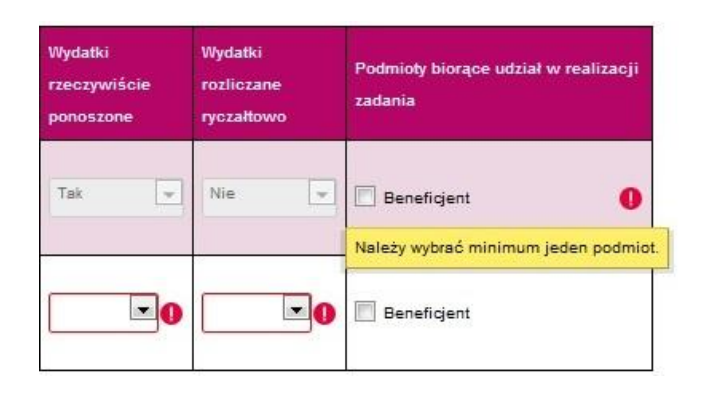

- Należy wypełnić wszystkie obowiązkowe pola wniosku oraz podać wszystkie wymagane dane,
- Należy pamiętać o dodaniu wszystkich wymaganych załączników, w odpowiednim formacie tj. możliwym do odtworzenia na standardowym komputerze biurowym (np. doc, docx, xls, xlsx, pdf, jpg, tif.) oraz prawidłowym ich dołączeniu,
- Należy zwrócić szczególną uwagę na odpowiednie zaokrąglenia i poprawne wyliczenia arytmetyczne!

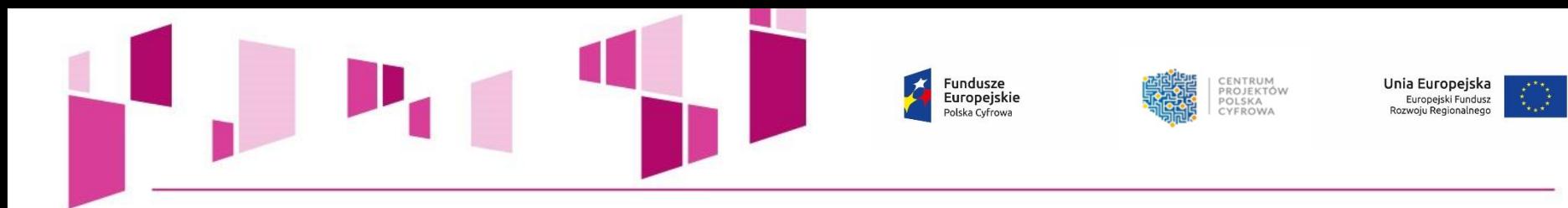

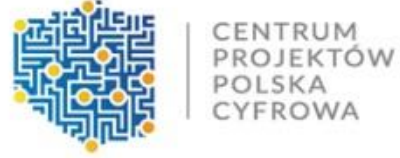

# Generator wniosków Program Operacyjny Polska Cyfrowa

#### Sumy kontrolne Poprzednie nabory Formularze ■ Zapisz wniosek do pliku XML □ Generuj PDF z pliku XML wniosku

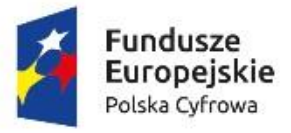

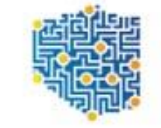

CENTRUM<br>PROJEKTÓW POLSKA CYFROWA

Unia Europejska Europejski Fundusz<br>Rozwoju Regionalnego

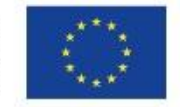

WNIOSEK O DOFINAN SOWANIE REALIZACJI PROJEKTU Z PROGRAMU OPERACYJNEGO POLSKA CYFROWA

#### 1. Identyfikacja wniosku o dofinansowanie

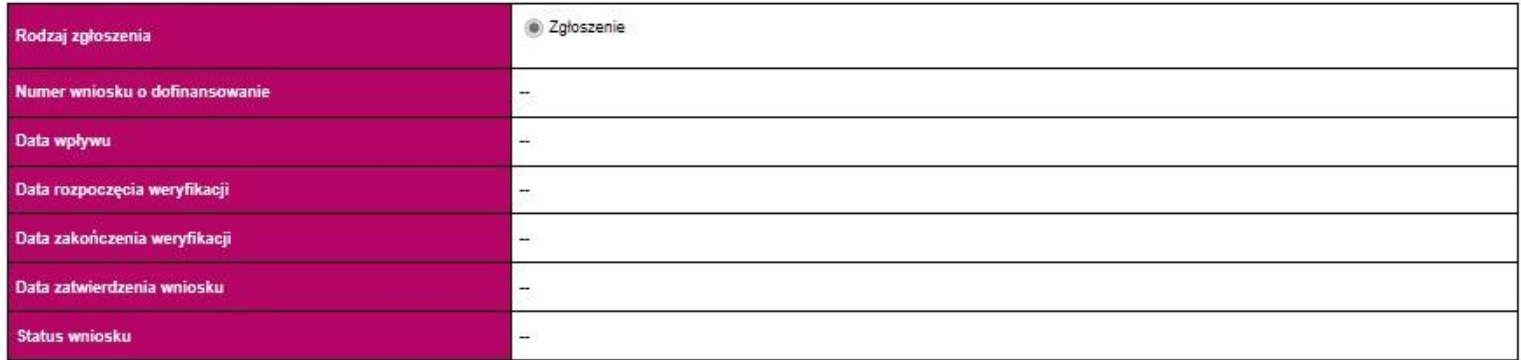

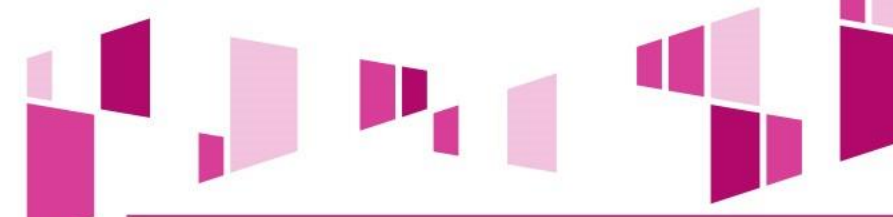

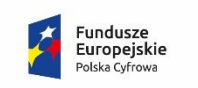

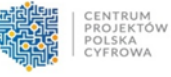

Unia Europejska Europejski Fundusz<br>Rozwoju Regionalnego

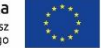

#### 2. Informacje ogólne o projekcie

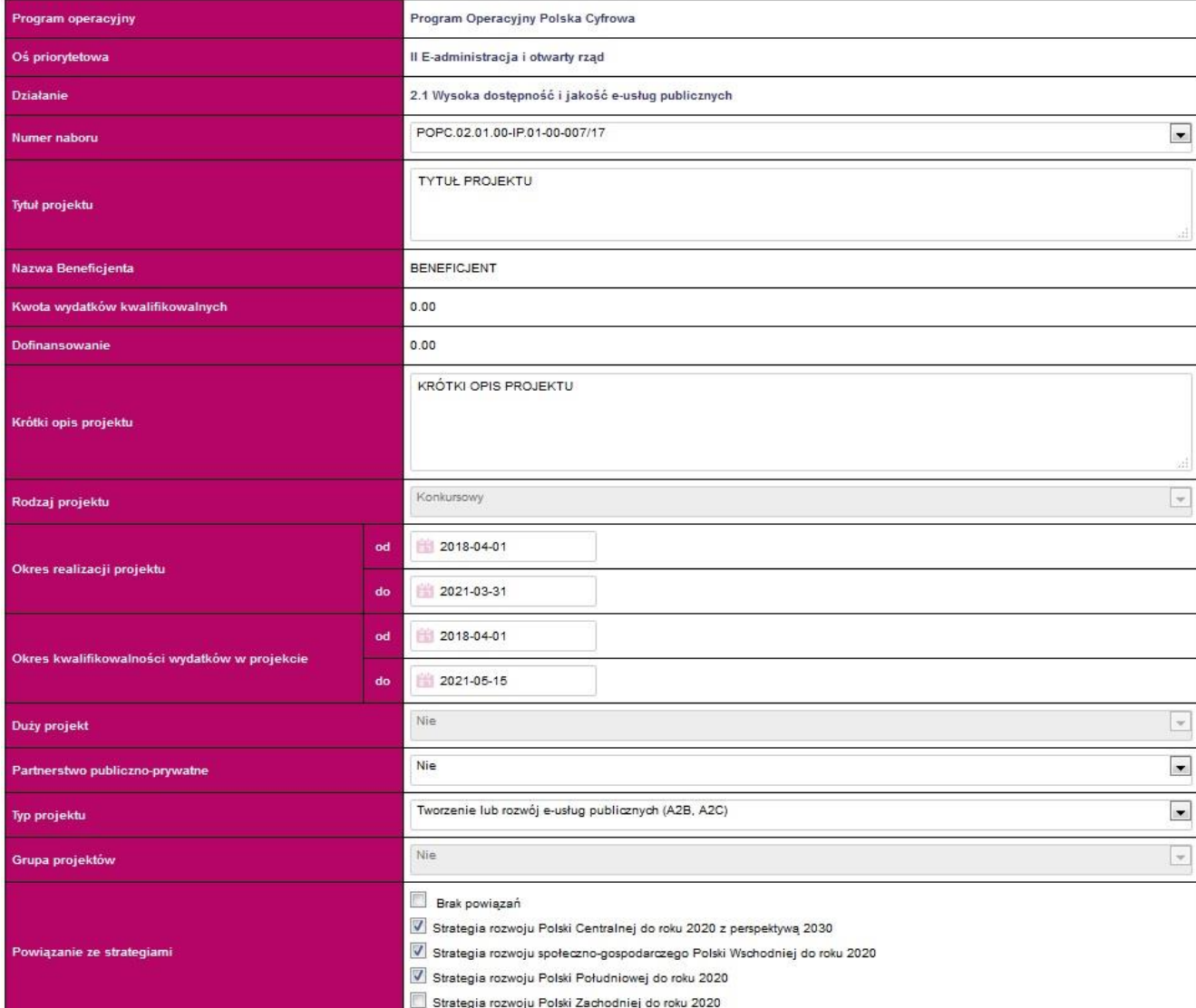

# **UWAGA!**

**Okres realizacji projektu to okres liczony od momentu planowanego rozpoczęcia realizacji projektu, którego początek nie może być późniejszy niż 6 miesięcy od dnia złożenia wniosku o dofinansowani do rzeczowego zakończenia projektu, rozumianego jako data podpisania ostatniego protokołu odbioru lub dokumentu równoważnego.**

**Okres realizacji projektu nie może przekroczyć 36 miesięcy.**

**Okres kwalifikowalności wydatków w projekcie nie może być dłuższy niż 45 dni od zakończenia okresu realizacji projektu.** 

Fundusze<br>Europejskie<br><sup>Polska Cyfrowa</sup>  $\mathcal{F}_{\mathcal{A}}$ CENTRUM<br>PROJEKTÓW<br>POLSKA<br>CYFROWA 張

## 3. Klasyfikacja projektu

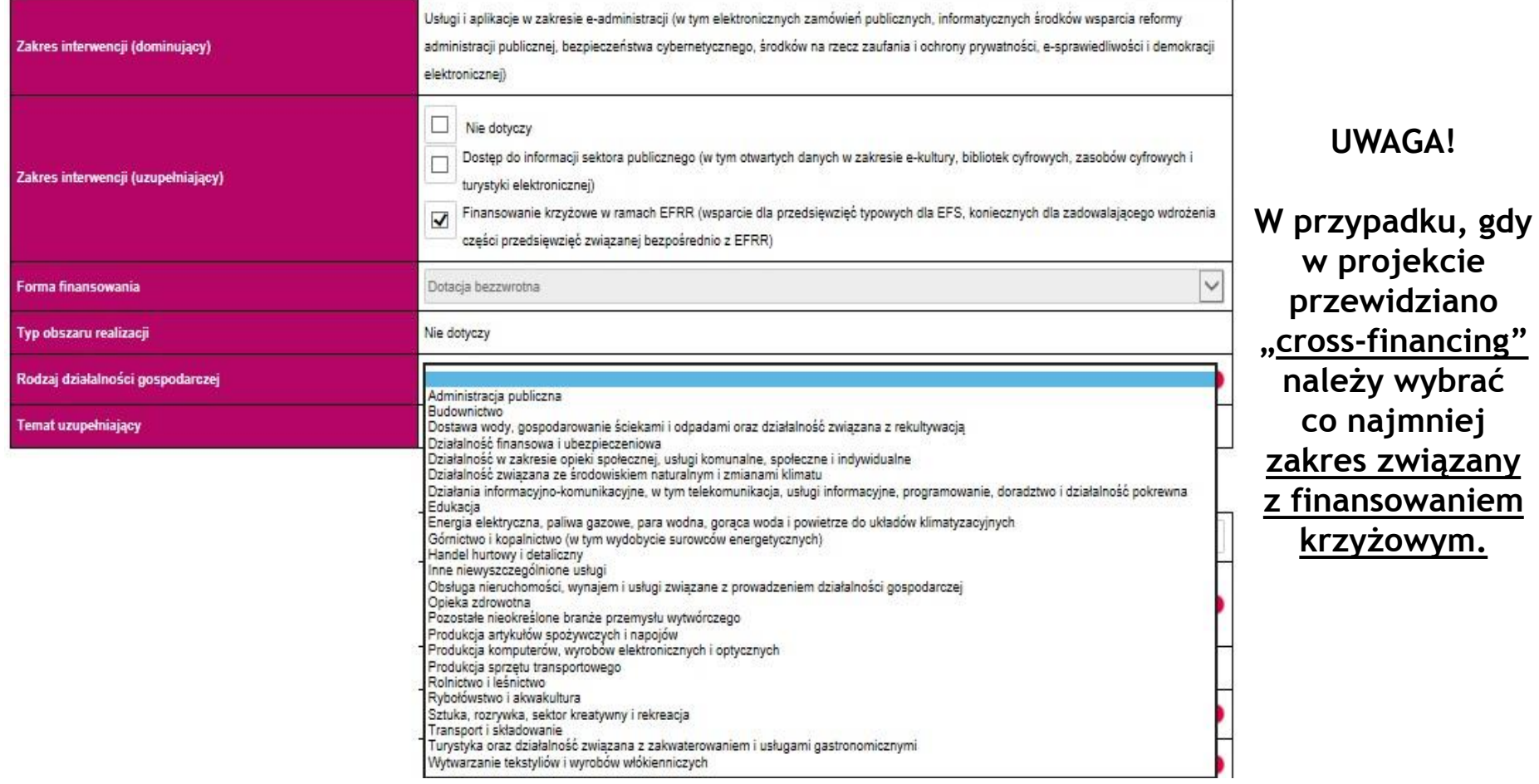

**Unia Europejska**<br>Europejski Fundusz<br>Rozwoju Regionalnego

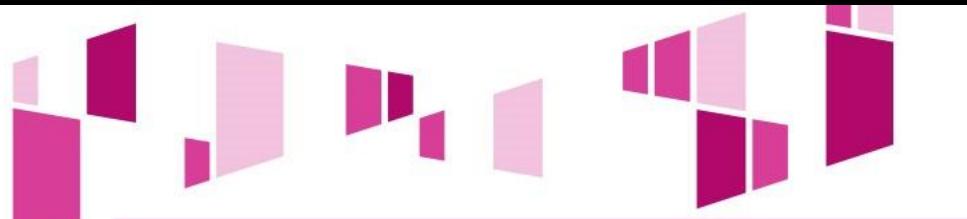

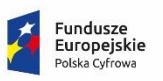

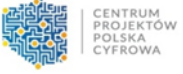

Unia Europejska Europejski Fundusz<br>Rozwoju Regionalnego

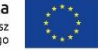

#### 4. Informacje ogólne o Beneficjencie

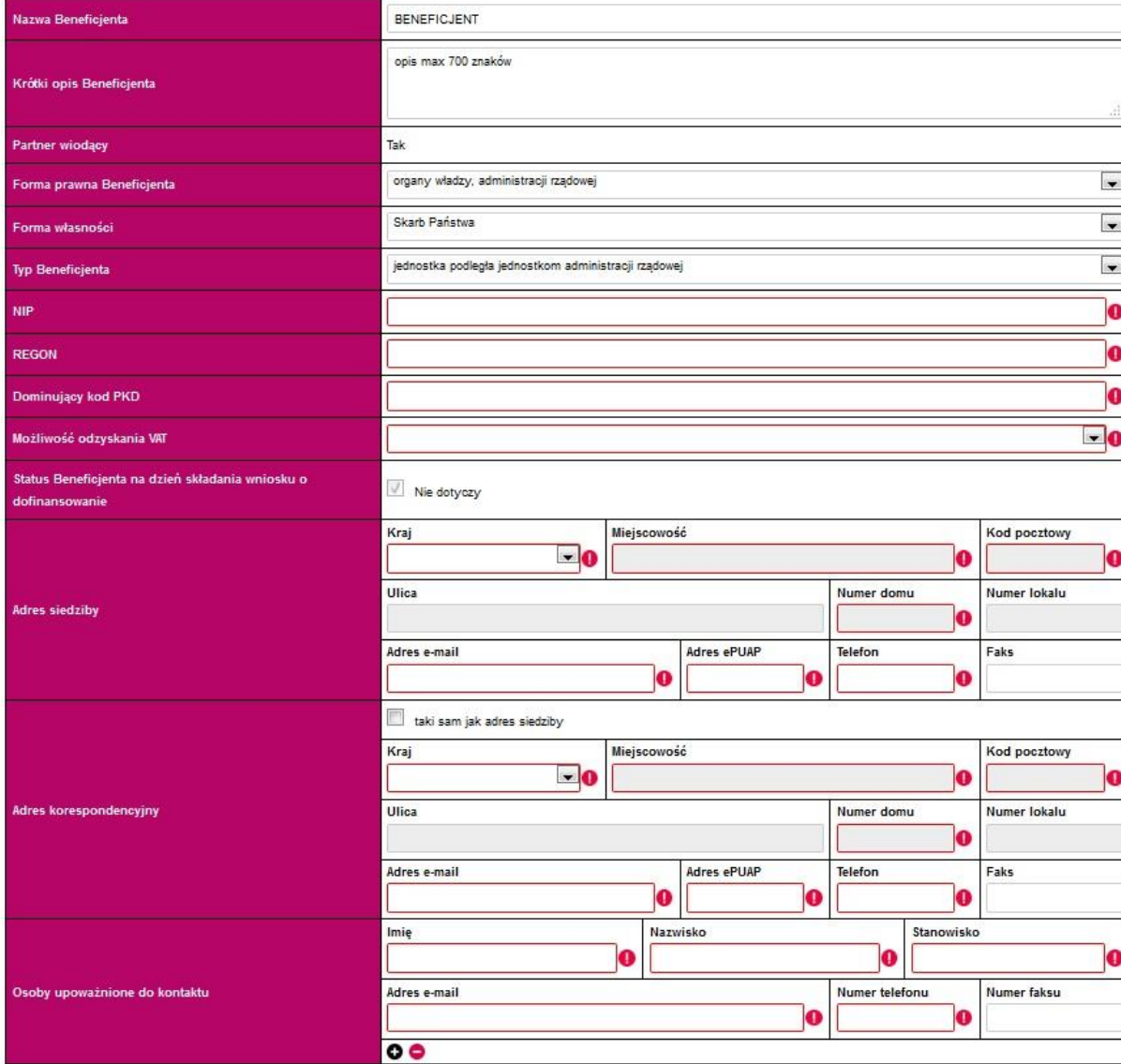

# **UWAGA!**

**Należy wskazać czy istnieje nawet potencjalna możliwość odzyskania podatku VAT, bez względu na fakt, czy Wnioskodawca będzie starał się go odzyskać.**

**Należy wskazać osoby biorące realny, czynny udział w realizacji projektu.**

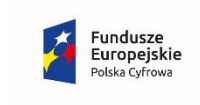

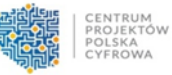

Unia Europejska Europejski Fundusz<br>Rozwoju Regionalnego

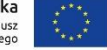

#### 5. Partnerzy

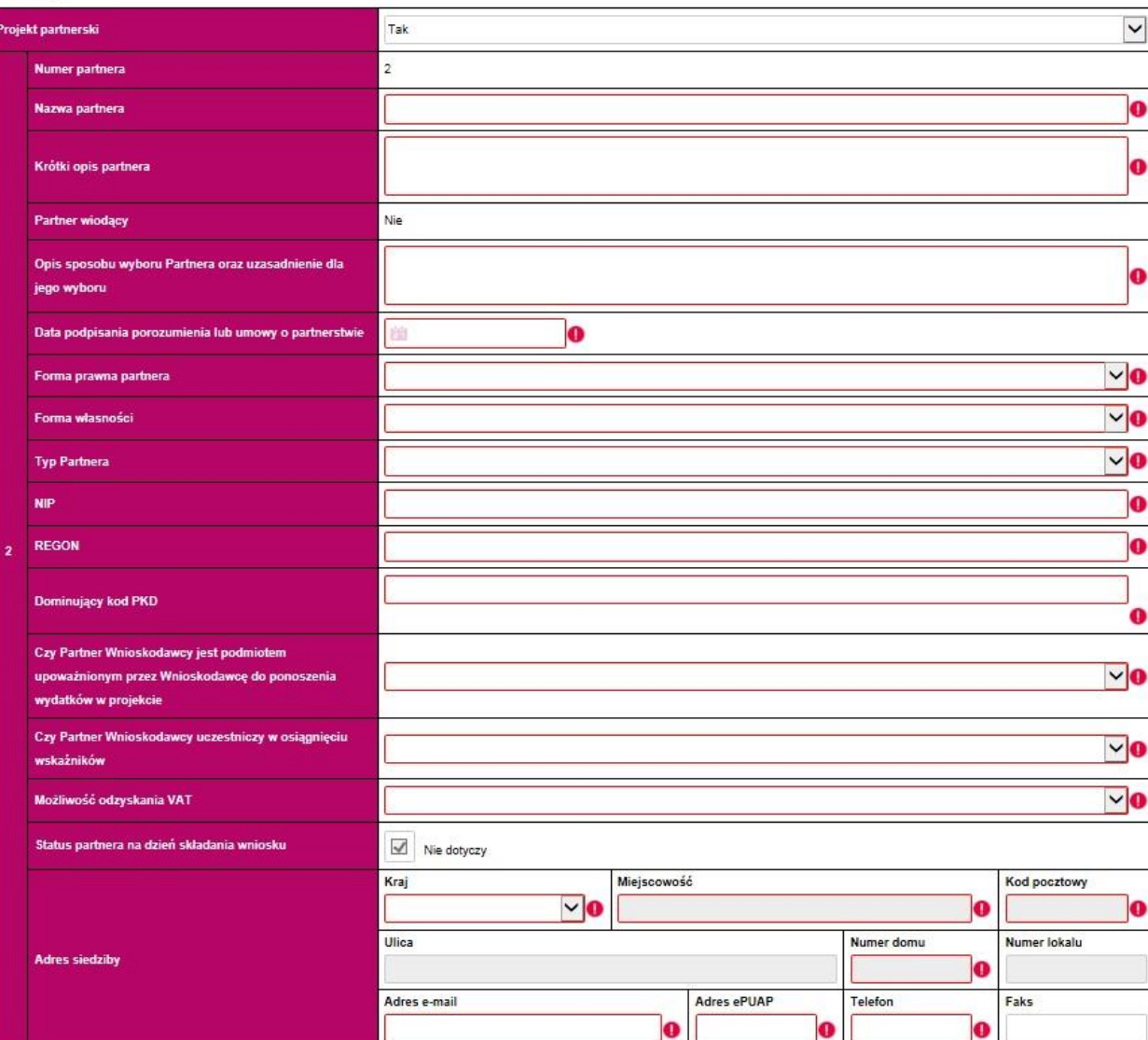

# **UWAGA!**

**Należy pamiętać, że wybór Partnera w projekcie musi być przeprowadzony zgodnie z art. 33 ustawy wdrożeniowej.**

# **NALEŻY PODAĆ DANE ZGODNIE Z BAZĄ REGON**

**W przypadku wyboru partnera/partnerów należy bezwzględnie dołączyć do wniosku Porozumienie/Umowę o partnerstwie oraz pozostałe załączniki, które dotyczą partnera/partnerów w projekcie (zał. 3 do wniosku).**

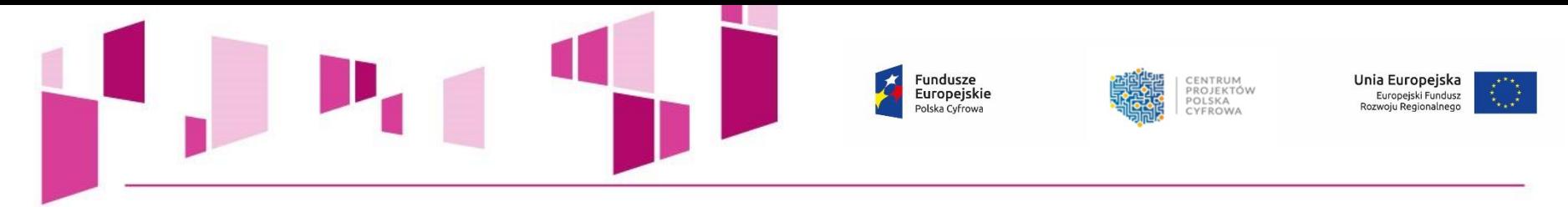

## 6. Szczegółowy opis projektu

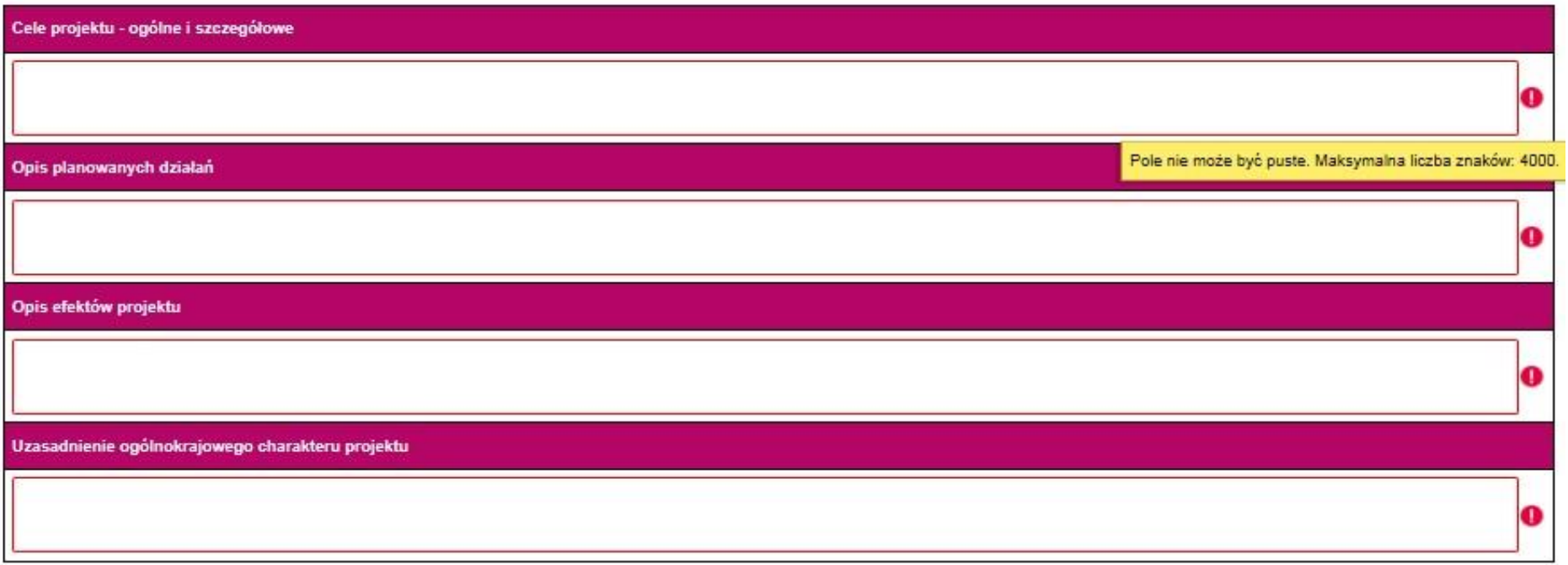

## 7. Miejsce realizacji projektu w podziale na Beneficjenta i Partnerów

## Beneficient: KOWALSKI

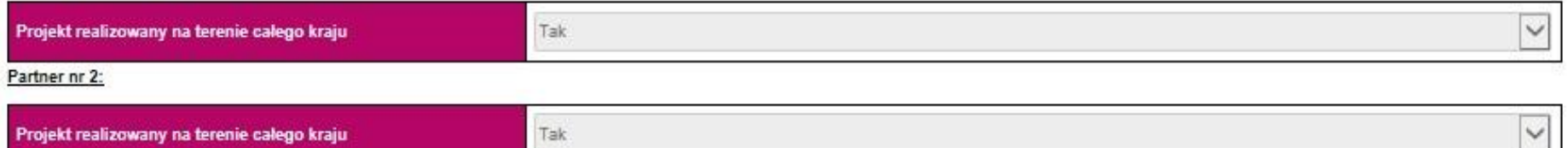

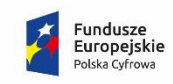

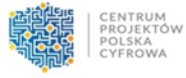

Unia Europejska Europejski Fundusz<br>Rozwoju Regionalnego

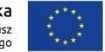

#### 8. Lista mierzalnych wskaźników projektu

#### 8a. Dla całego Projektu

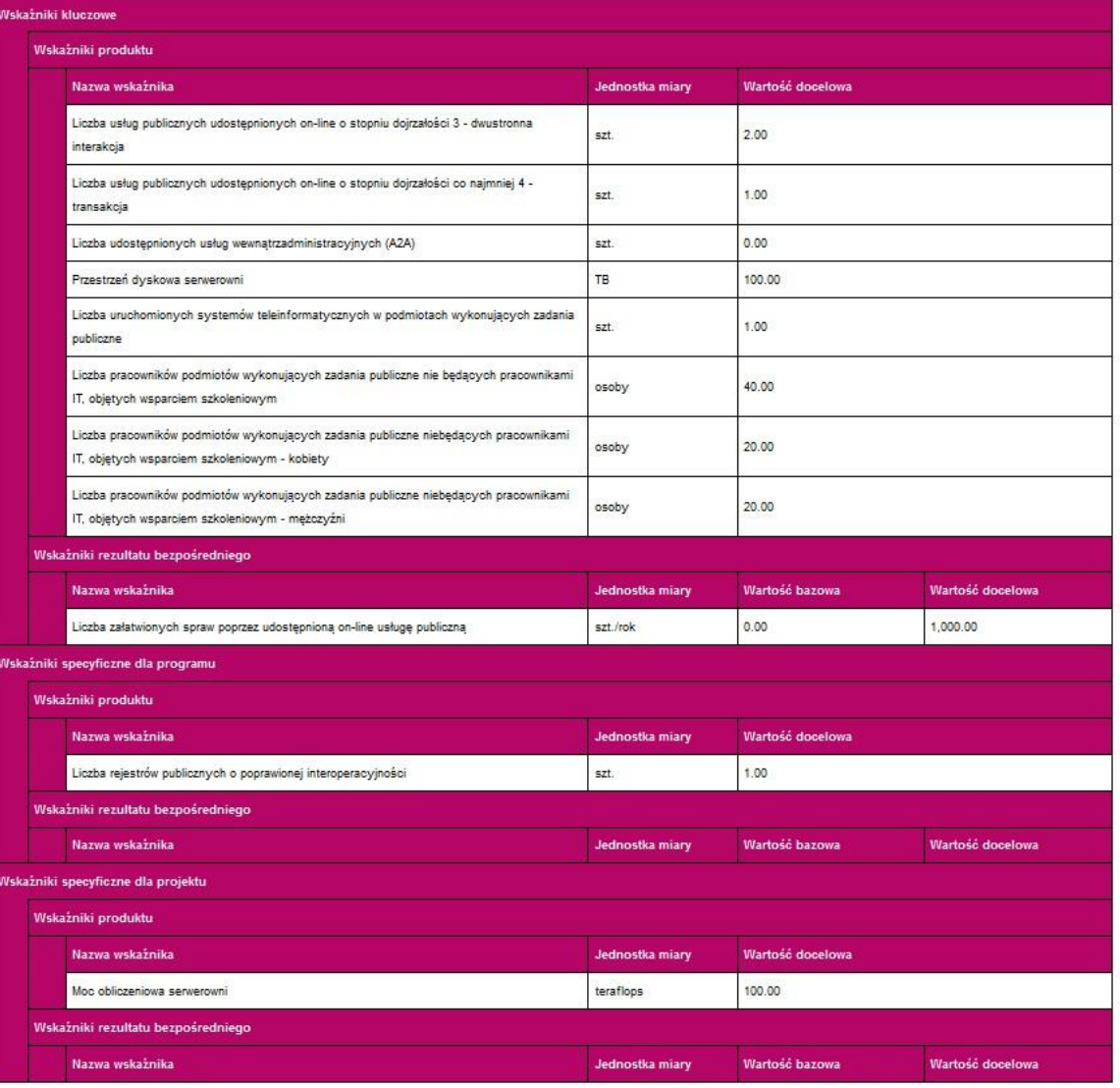

# **UWAGA!**

**Tabela w pkt 8a "***Wskaźniki dla całego projektu***" uzupełniana jest automatycznie po wypełnieniu tabeli w pkt 8b "***Wskaźniki w podziale na Beneficjenta i Partneró***w".**

**W przypadku, gdy projekt dotyczy kilku podmiotów nie należy liczyć tych samych e-usług tyle razy, ile występuje podmiotów w projekcie.**

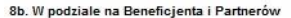

#### **Beneficient**

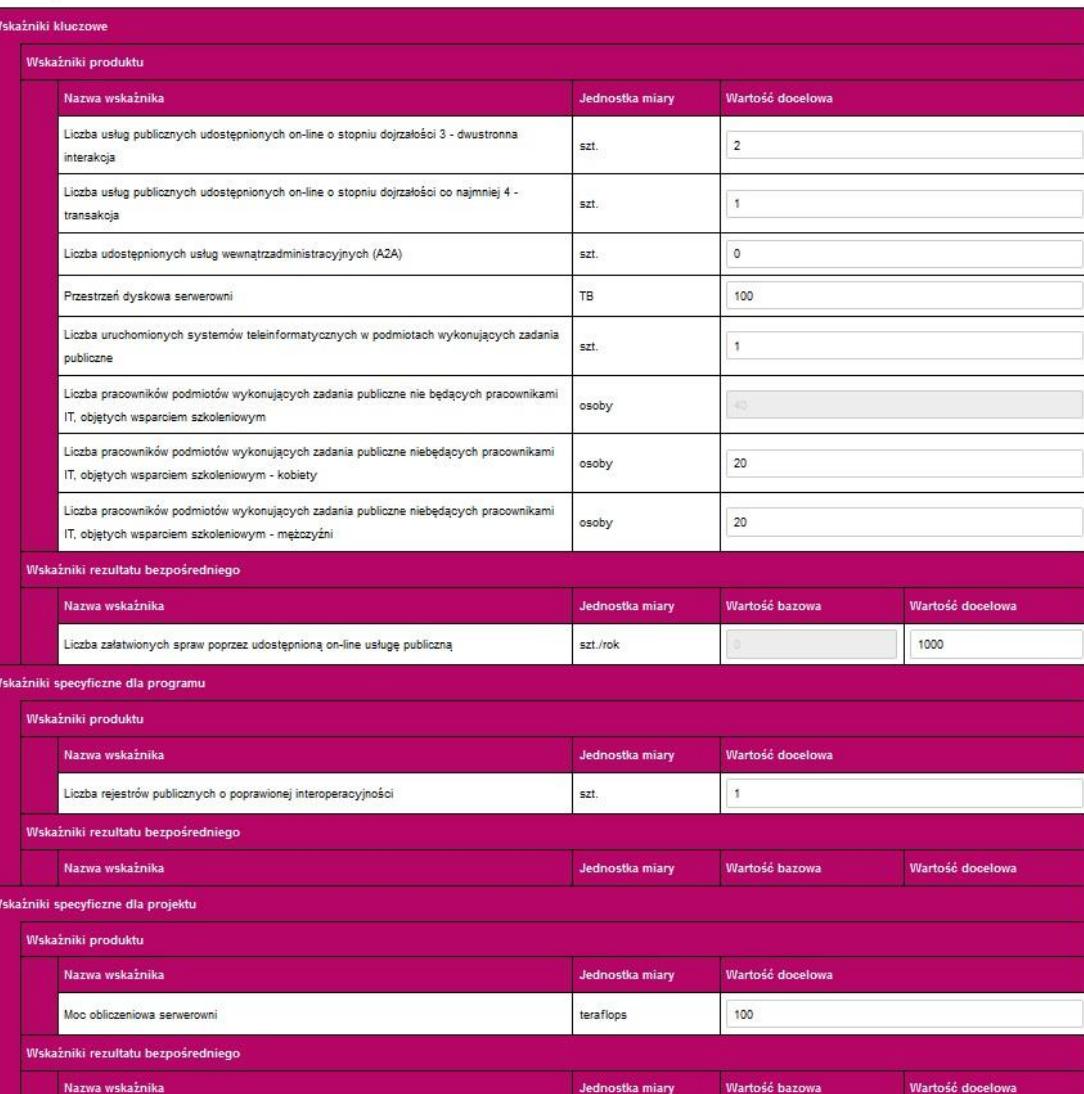

# **UWAGA!**

Unia Europejska

Europejski Fundusz<br>Rozwoju Regionalnego

•**Dla I typu projektu obowiązkowo należy podać wartość >0 co najmniej jednego ze wskaźników:** 

CENTRUM

CYFROWA

PROJEKTÓW<br>POLSKA

*Liczba usług publicznych udostępnionych on-line o stopniu dojrzałości 3 – dwustronna interakcja,* 

# **i/lub**

Fundusze

Europejskie

Polska Cyfrowa

*Liczba usług publicznych udostępnionych on-line o stopniu dojrzałości co najmniej 4 – transakcja***.**

•**Dla II typu projektu obowiązkowo należy podać wartość >0 wskaźnika:**  *Liczba udostępnionych usług wewnątrzadministracyjnych (A2A).*

•**Dla I typu projektu obligatoryjnie należy podać wartość >0 wskaźnika:**  *Liczba załatwionych spraw poprzez udostępnioną on-line usługę publiczną.*

•**Wartość >0 dla ww. wskaźnika należy także podać w przypadku II typu projektu, jeśli będą realizowane usługi A2B/A2C.**

Fundusze<br>Europejskie<br><sup>Polska Cyfrowa</sup> CENTRUM<br>PROJEKTÓW<br>POLSKA<br>CYFROWA  $\mathcal{F}_{\mathcal{A}}$ **Unia Europejska**<br>Europejski Fundusz<br>Rozwoju Regionalnego

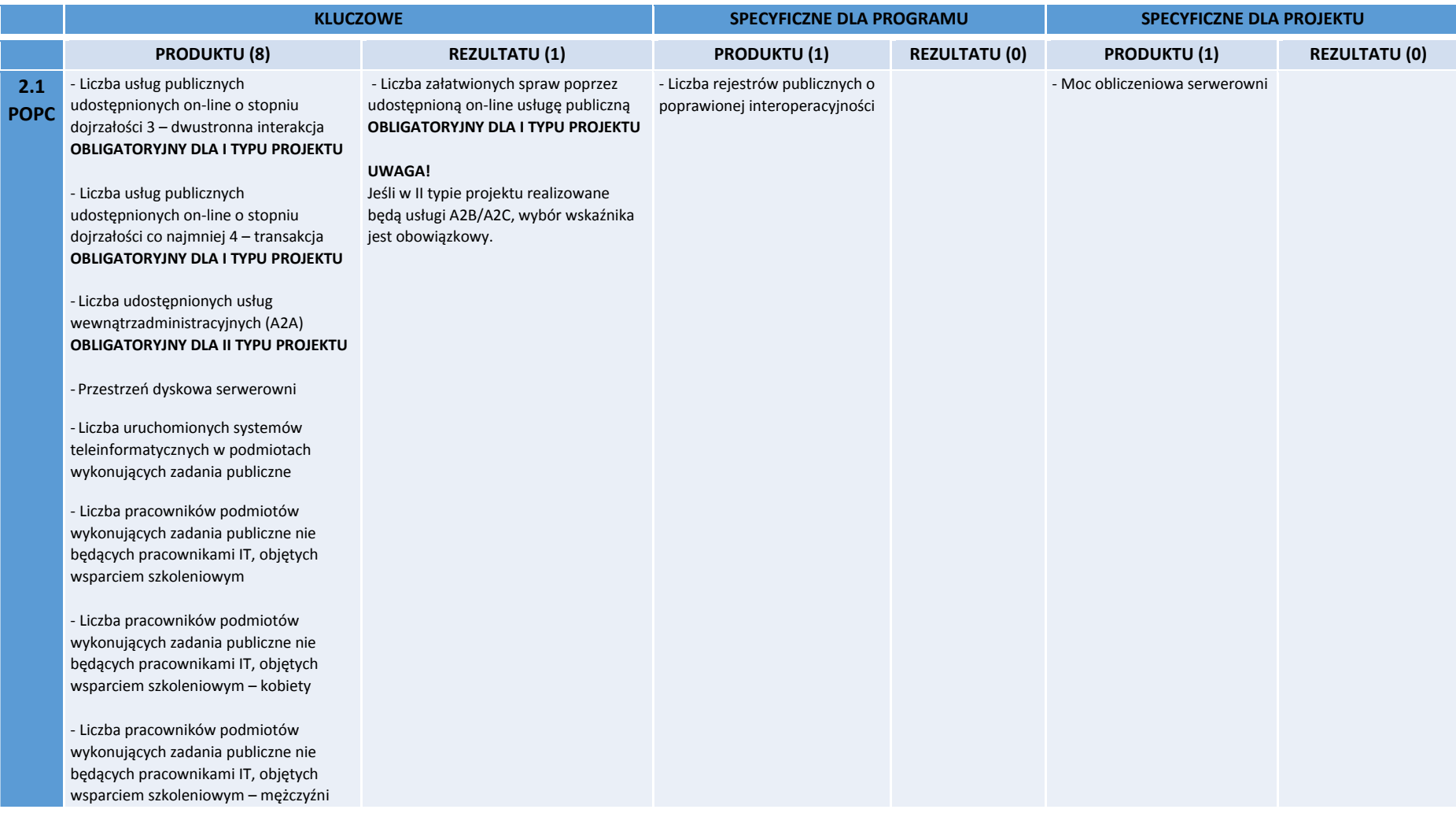

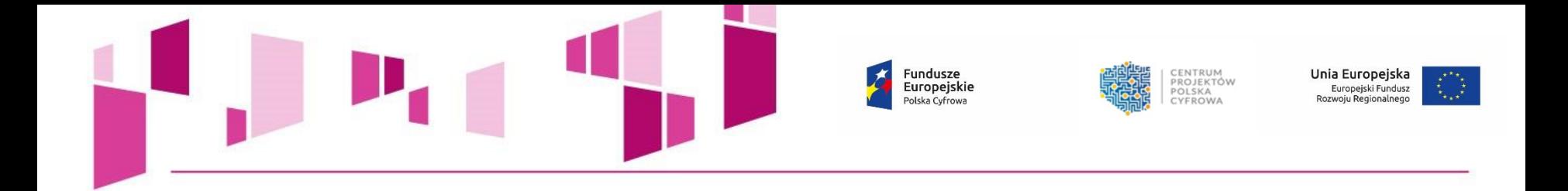

# **WSKAŹNIKI KLUCZOWE**

• **wskaźniki pochodzące ze** *Wspólnej Listy Wskaźników Kluczowych* **(WLWK), możliwe do osiągnięcia w ramach działania 2.1 POPC.**

# **WSKAŹNIKI SPECYFICZNE DLA PROGRAMU**

• **wskaźniki pochodzące z Szczegółowego Opisu Osi Priorytetowych POPC na lata 2014-2020.**

**Zgodnie z** *Instrukcją wypełniania wniosku o dofinansowanie***, należy odnieść się do wszystkich wskaźników nadając im wartości docelowe. Jeśli zakres projektu nie wiąże się z realizacją danego wskaźnika, należy**  wskazać wartość docelową "0,00".

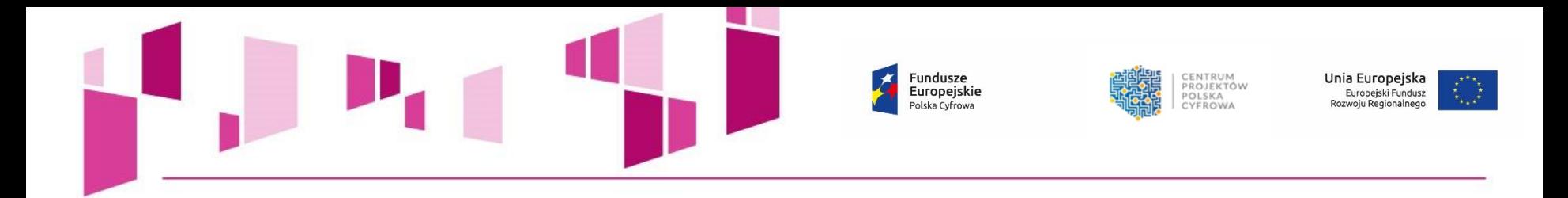

8c. Uzasadnienie dla wskaźników w projekcie

Uzasadnienie doboru i przyjętej wartości docelowej wszystkich wskażników

Sposób pomiaru wszystkich wskaźników

O

O

CENTRUM<br>PROJEKTÓW Fundusze Unia Europejska Europejskie POLSKA<br>CYFROWA Europejski Fundusz<br>Rozwoju Regionalnego Polska Cyfrowa

#### 9. E-usługi tworzone w ramach Projektu

9a. E-usługi publiczne typu A2B/A2C

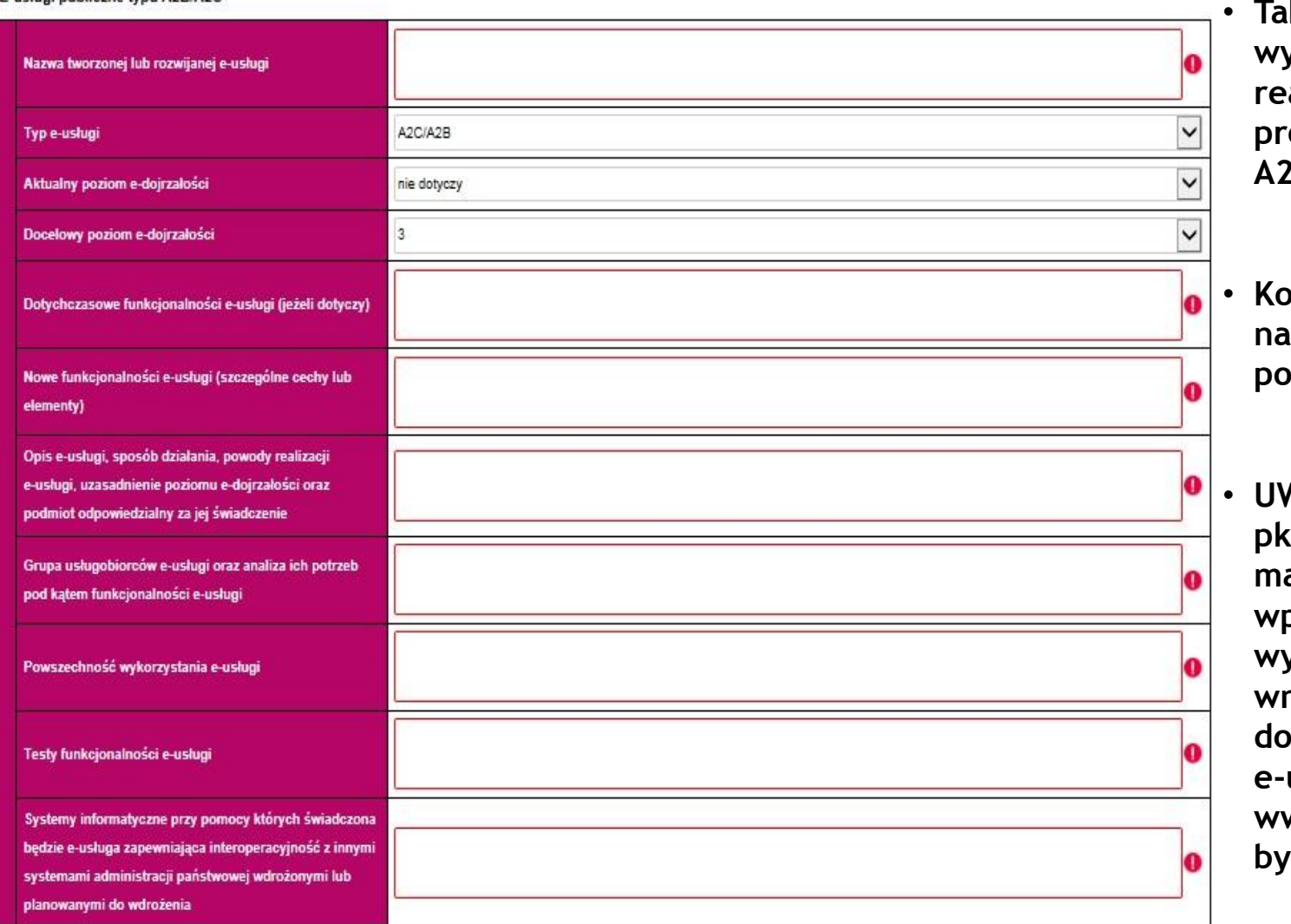

- **Tabelę należy wypełnić dla każdej realizowanej w ramach projektu e-usługi typu A2B/A2C.**
- **Kolejną e-usługę należy dodać za pomocą przycisku** "+".
- **UWAGA! Wypełnienie pkt 9 wniosku ma bezpośredni wpływ na poprawność wypełnienia pkt 8 wniosku. Dane dotyczące liczby e-usług w obydwu ww. punktach powinny być spójne.**

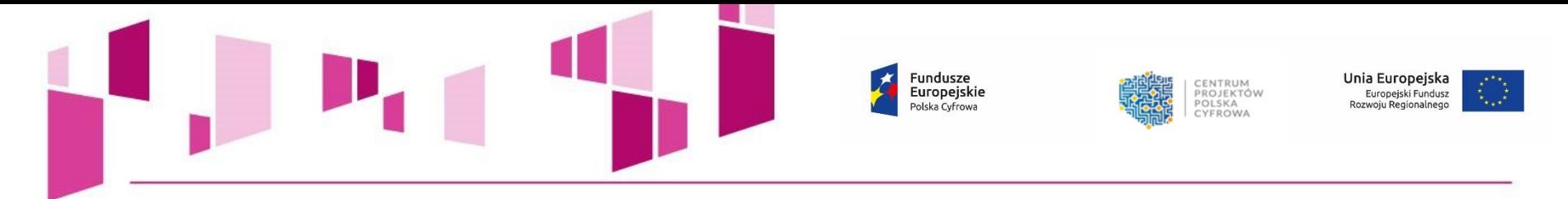

9b. Usługi wewnątrzadministracyjne (A2A) niezbędne dla funkcjonowania e-usług publicznych typu A2B, A2C

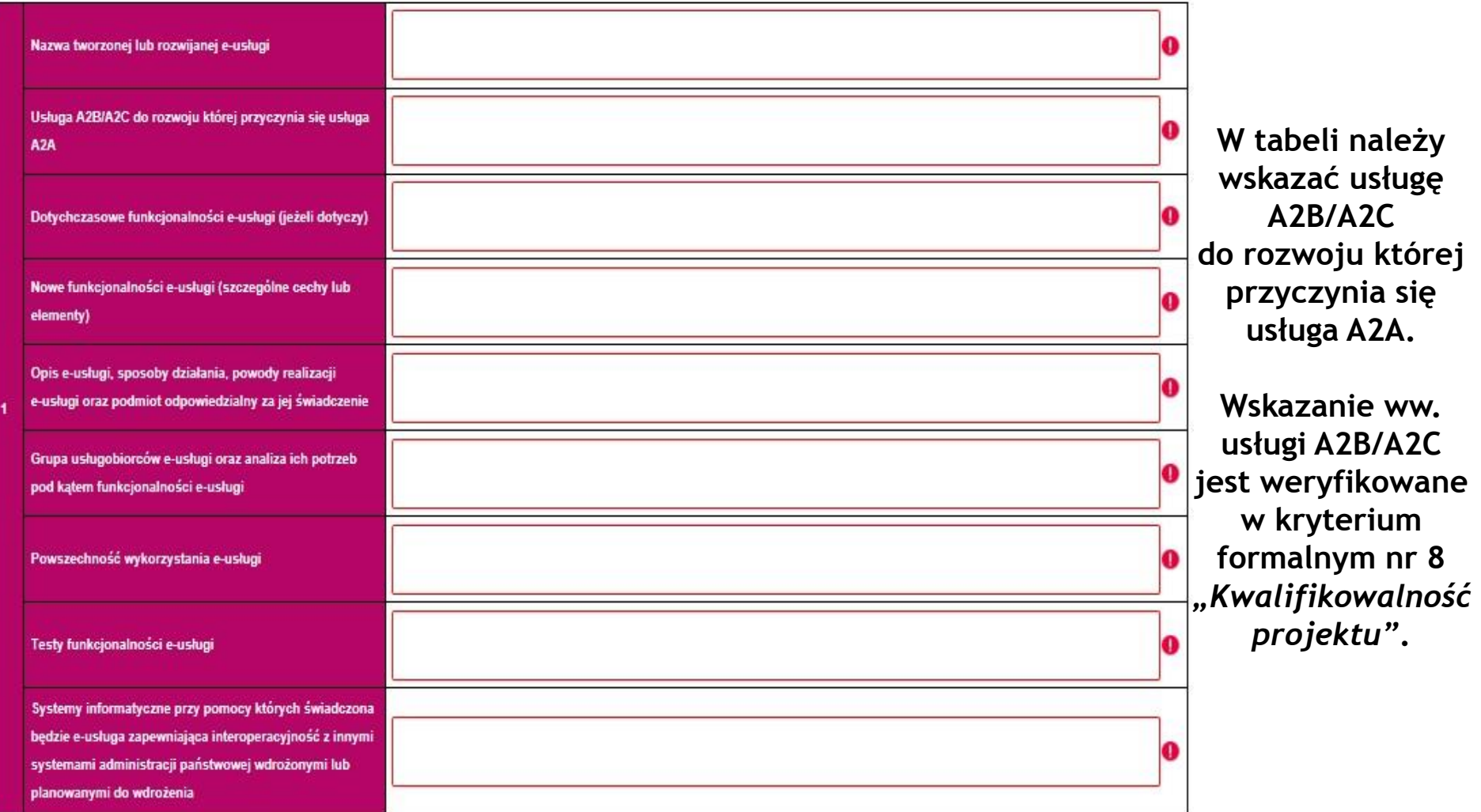

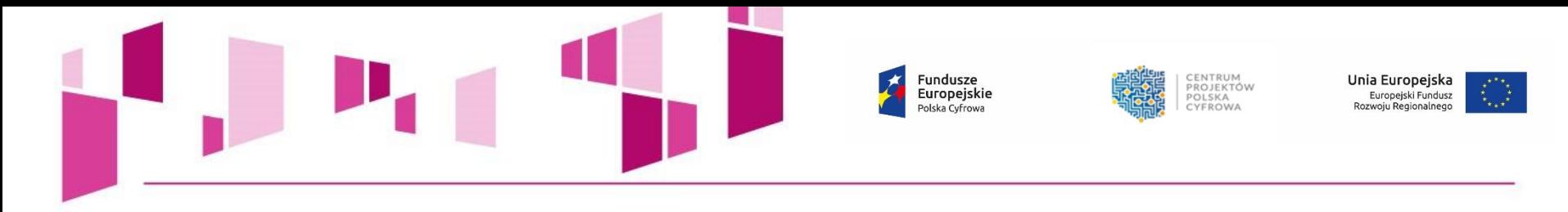

#### 10. Standard udostępnionych systemów teleinformatycznych

Poziom dostępności systemów względem wymagań określonych w WCAG 2.0 na poziomie AA

#### 11. Pomoc publiczna lub pomoc de minimis

#### Beneficient: BENEFICJENT

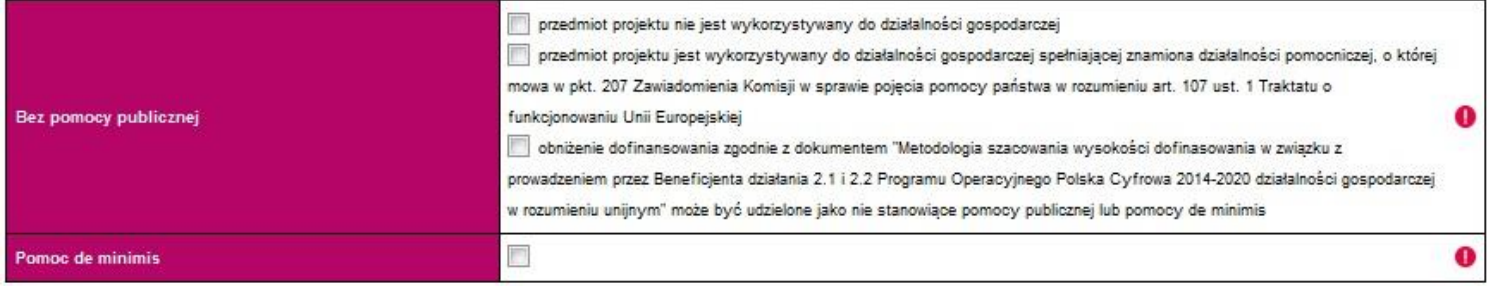

#### Partner nr 2:

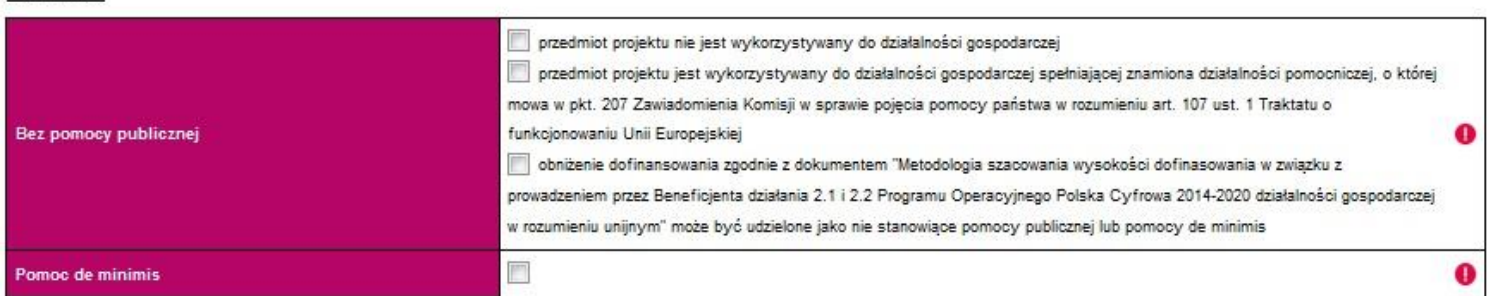

# **UWAGA!**

 $\bf{O}$ 

**Dla działania 2.1 POPC obowiązuje dokument pn.** *Metodologia szacowania wysokości dofinansowania w związku z prowadzeniem przez Beneficjenta działania 2.1 i 2.2 Programu Operacyjnego Polska Cyfrowa 2014-2020 działalności gospodarczej w rozumieniu unijnym* **(zał. nr 12 do Regulaminu konkursu).**

• **W przypadku wyboru opcji w ramach "Bez pomocy publicznej", należy wypełnić pole w pkt 20e wniosku.**

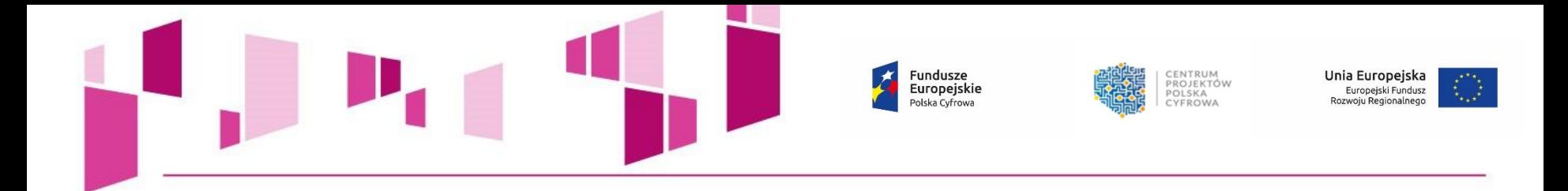

# 12. Wpływ Projektu na zasady horyzontalne Unii Europejskiej wymienione w rozporządzeniu 1303/2013

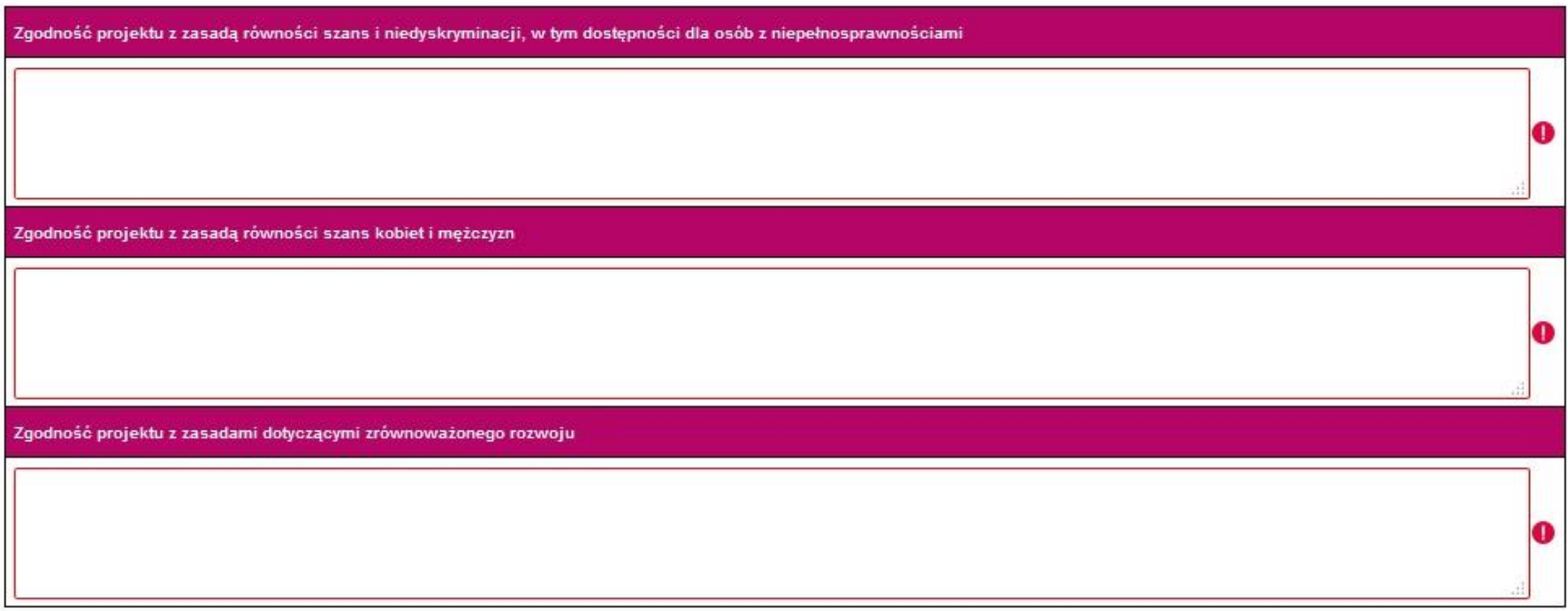

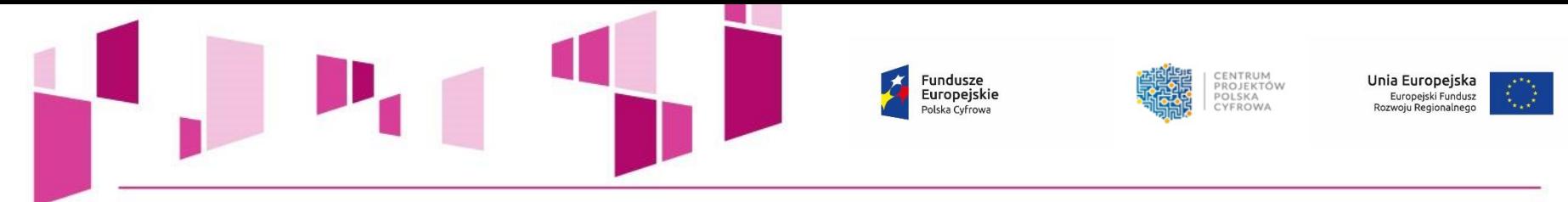

### 13. Komplementarność projektu z innymi projektami realizowanymi w latach 2007-2013 oraz 2014-2020

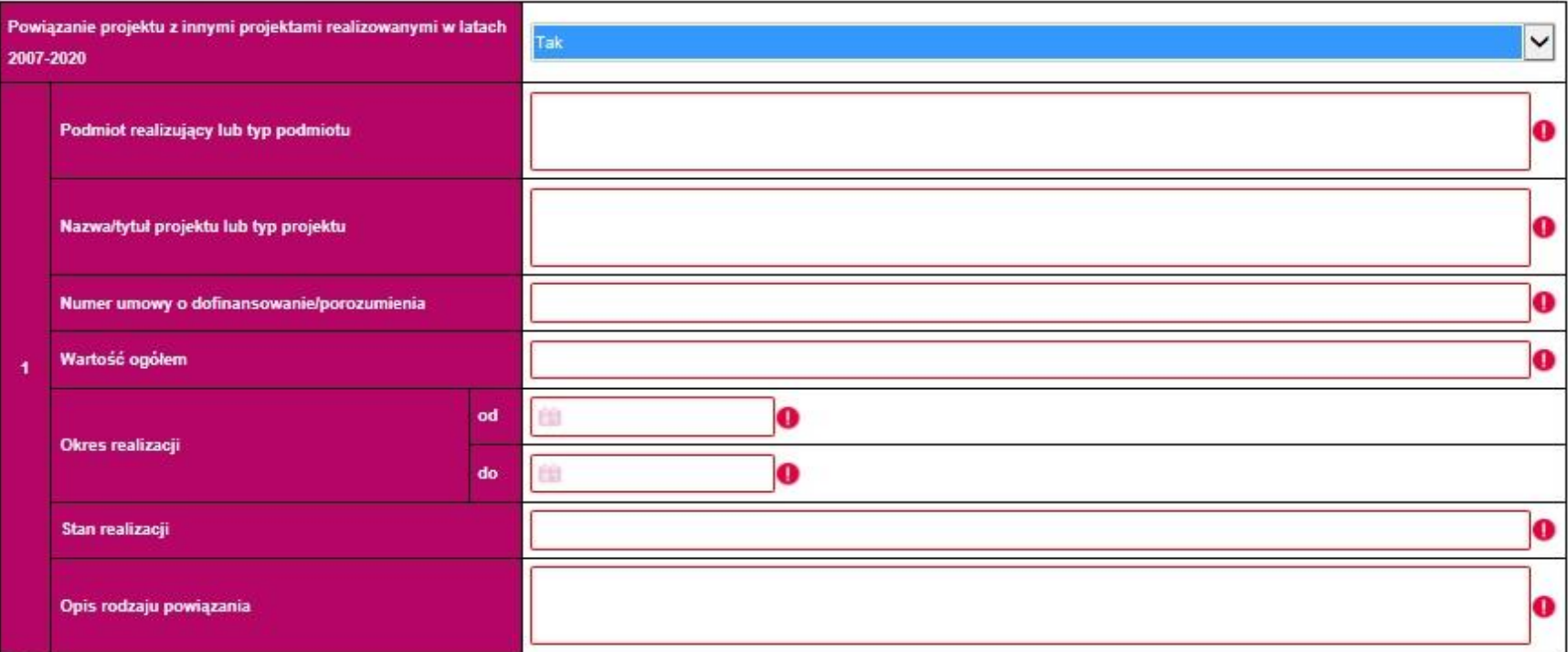

 $\circ$ 

Produkty projektów finansowanych z funduszy europejskich w latach 2007-2013, niezbędne do realizacji produktów planowanych w projektach zgłaszanych do POPC, są gotowe

Uzasadnienie niepowtarzalności specjalistycznych produktów projektu w kontekście produktów innych projektów

o

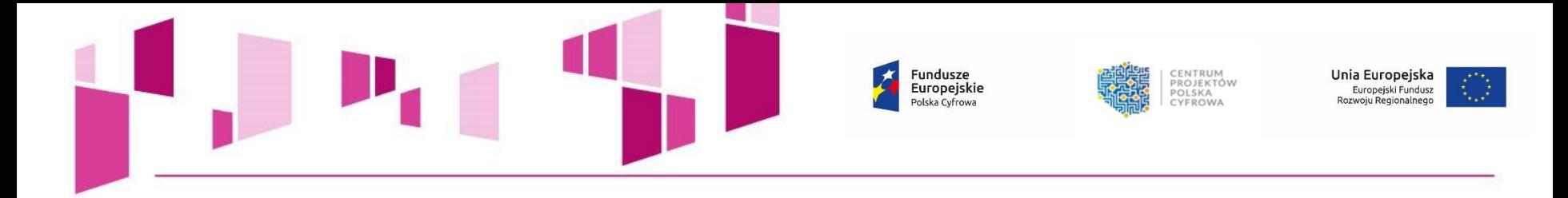

## 14. Uzasadnienie strategiczne realizacji projektu

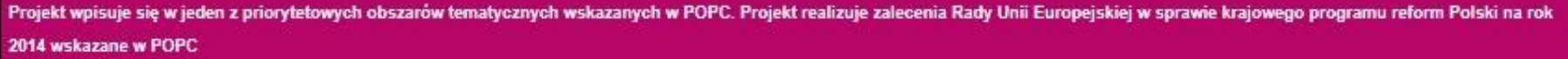

Projekt realizuje społecznie istotne cele odnoszące się do poprawy warunków funkcjonowania przedsiębiorców lub poprawy jakości życia obywateli lub usprawnienia funkcjonowania państwa

Konieczność realizacji projektu wynika ze zobowiązań nałożonych prawem Unii Europejskiej

Projekt dostarcza horyzontalnych w skali administracji rozwiązań w zakresie optymalizacji wykorzystania infrastruktury oraz uporządkowania rejestrów publicznych

Udostepnianie informacji sektora publicznego

O

O

O

❶

O

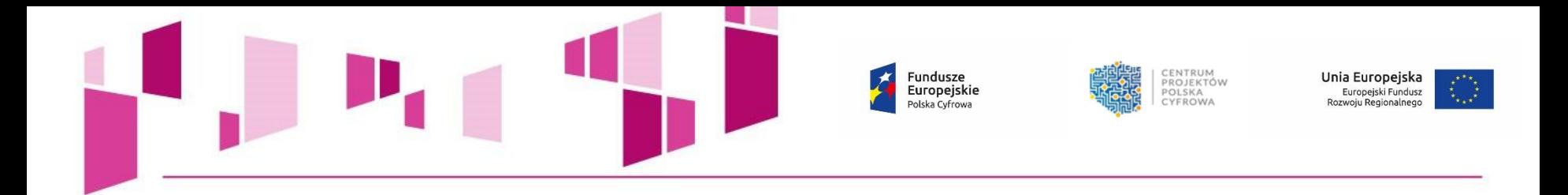

### 15. Instrumenty finansowe

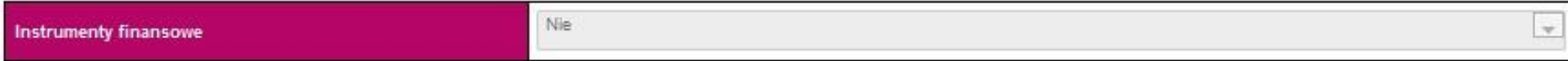

## 16. Projekt generujący dochód

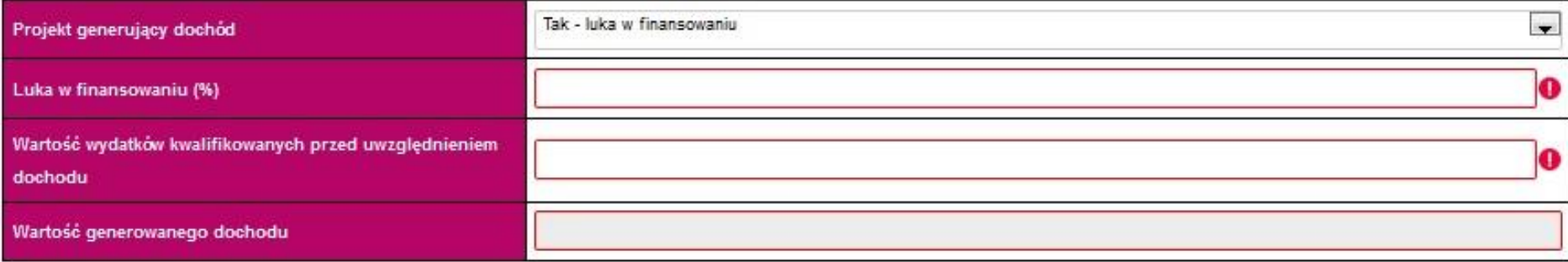

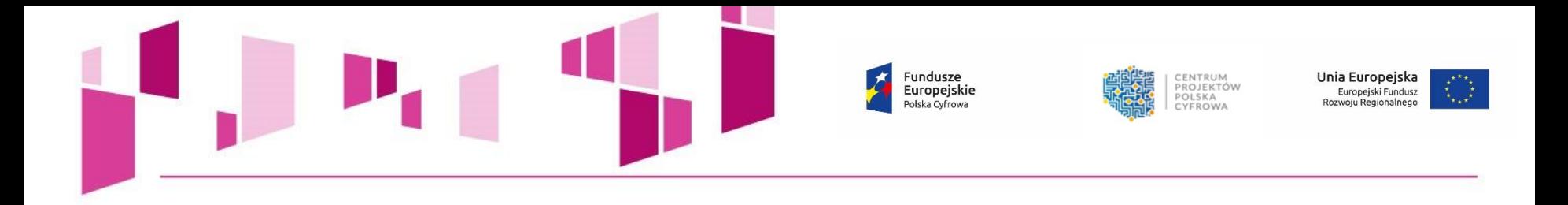

## 17. Zakres rzeczowy projektu

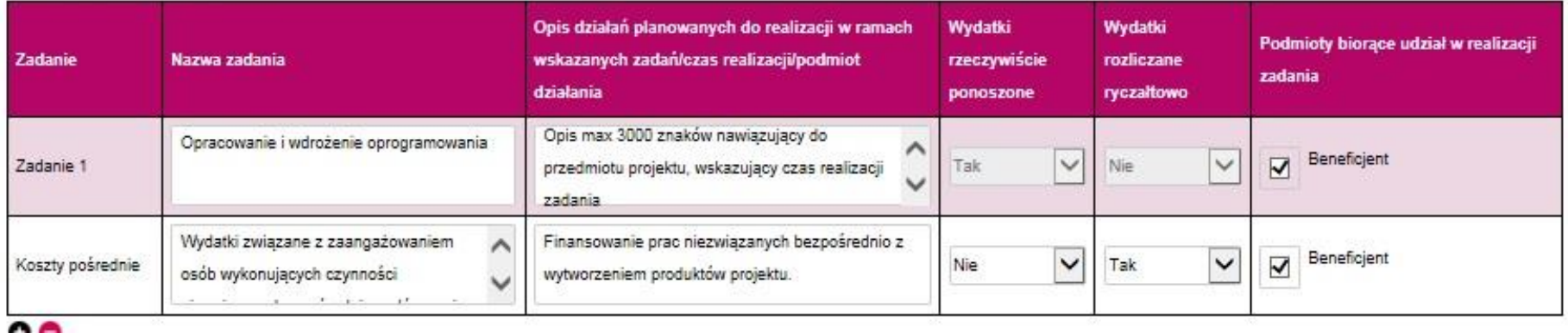

- **Należy wskazać i opisać kluczowe zadania dotyczące wyłącznie realizacji przedmiotowego projektu.**
- W przypadku "Kosztów pośrednich" istnieje możliwość wyboru sposobu ich rozliczania, tj.:
	- **na podstawie faktycznie poniesionych wydatków,**
		- **według stawki ryczałtowej.**

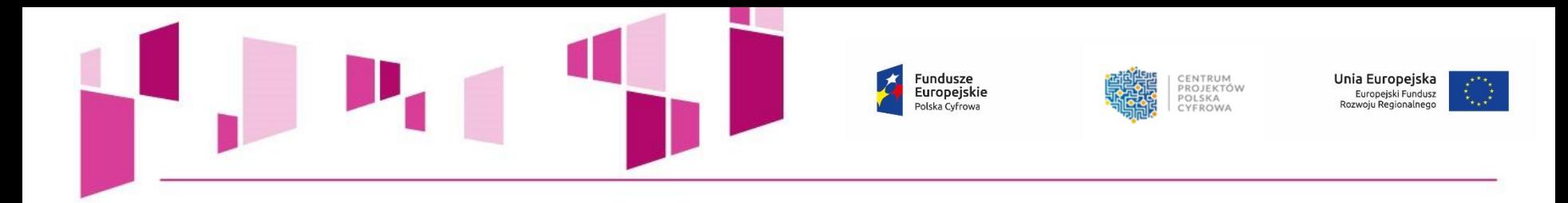

#### 18. Kamienie milowe projektu

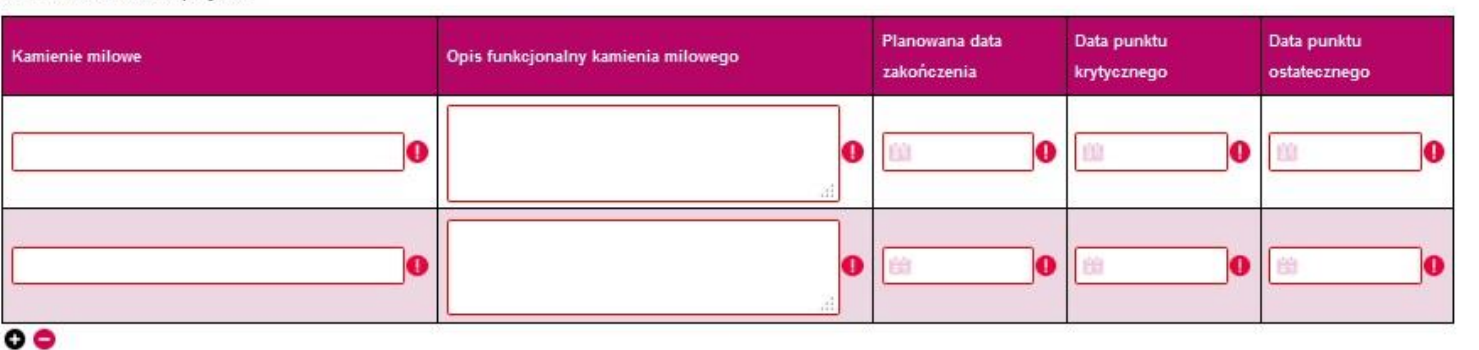

#### 18a. Sposób kontroli kamieni milowych

19. Trwałość organizacyjna, techniczna i finansowa efektów realizacji projektu. Planowane utrzymanie systemu. Zakres wsparcia użytkowników w okresie trwałości

# **Kamienie milowe określane są dla CAŁEGO PROJEKTU, nie dla poszczególnych zadań! Ich liczba nie powinna przekroczyć 10.**

**UWAGA!**

**Projekty, w których przewidziano kilkanaście lub kilkadziesiąt kamieni milowych niepowiązanych bezpośrednio z elementami funkcjonalnymi systemu uzyskają minimalną ocenę.**

**Nazwa kamienia milowego nie powinna precyzować szczegółowego rozwiązania technicznego.**

**Opis kamienia powinien być funkcjonalny i wskazywać na bezpośredni produkt finalny danego kamienia.** 

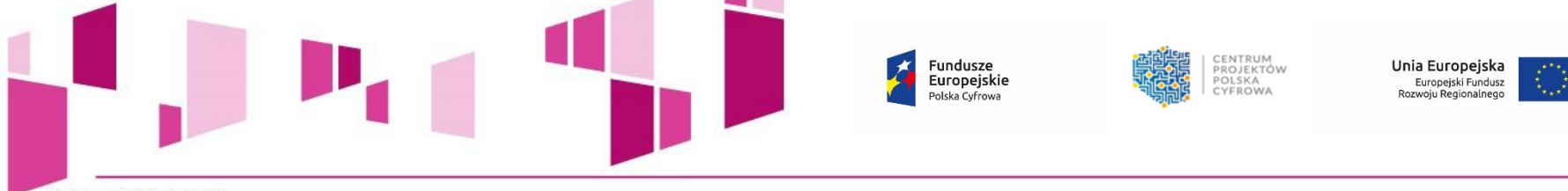

#### 20. Zakres finansowy

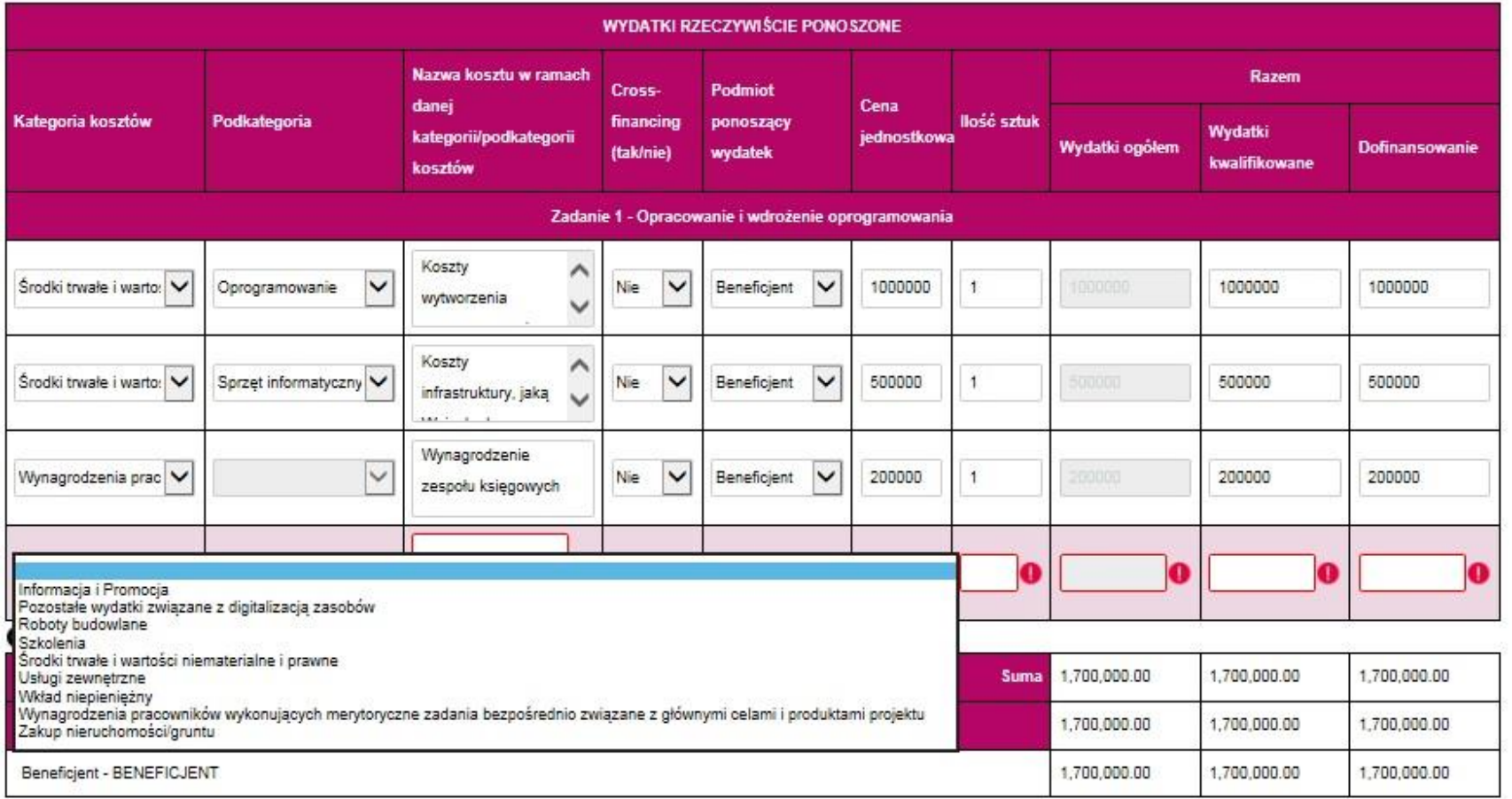

- *Kategoria kosztów* **i** *Podkategoria kosztów* **wybierana jest z zamkniętej listy rozwijanej "***Katalogu wydatków kwalifikowalnych w projektach realizowanych w ramach II osi priorytetowej POPC na lata 2014-2020"***.**
	- *Nawa kosztu* **wskazana przez Wnioskodawcę powinna być unikatowa.**

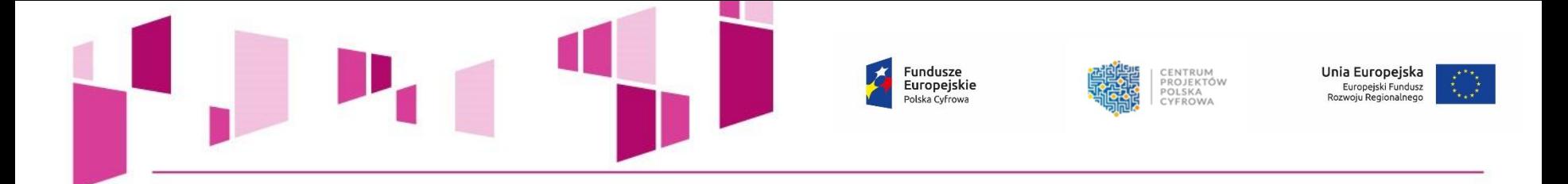

**Zaleca się, aby planowanym wydatkom przyporządkować rodzaje kosztów wskazane w** *Przewodniku po kryteriach merytorycznych II stopnia* **oraz** *Instrukcji wypełniania wniosku o dofinansowanie* **dla działania 2.1 POPC***:*

- *koszty osobowe projektu po stronie Wnioskującego,*
- *koszty infrastruktury, jaką Wnioskujący chce zakupić w związku z realizacją projektu,*
- *koszty badań użytkowników,*
- *koszty stworzenia prototypu systemu,*
- *koszty stworzenia projektu UXowego projektu,*
- *koszty stworzenia projektu graficznego,*
- *koszty wytworzenia oprogramowania,*
- *koszty zakupu gotowych rozwiązań programistycznych (licencje, produkty),*
- *koszty podnoszenia bezpieczeństwa aplikacji,*
- *koszty eksperymentów programistycznych,*
- *koszty dostosowania kodu systemu do upublicznienia,*
- *koszty dostosowania systemu do udostępnienia danych publicznych poprzez API,*
- *koszty testów bezpieczeństwa i wydajności systemu,*
- *koszty testowania rozwiązania wśród docelowych użytkowników,*
- *rezerwa na wdrożenie poprawek w wyniku testów bezpieczeństwa, wydajnościowych i testów z użytkownikami,*
- *koszty stworzenia dokumentacji projektowej,*
- *koszty szkolenia zespołu projektowego po stronie Wnioskującego.*

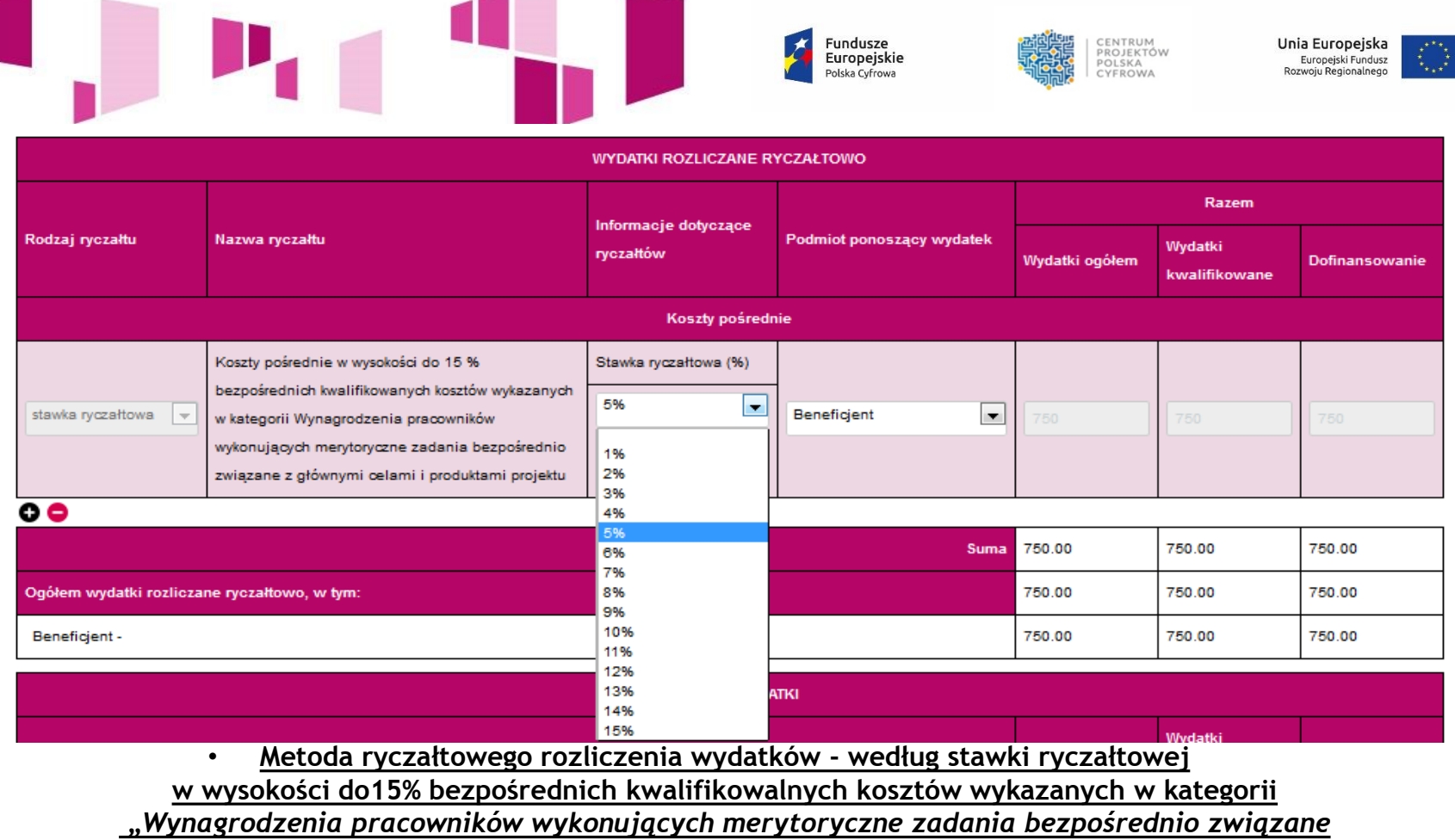

*z głównymi celami i produktami projektu***".**

• **Aby wyliczyć wysokość przysługującego ryczałtu, należy w pierwszej kolejności oszacować wysokość bezpośrednich**  kwalifikowanych kosztów wykazanych w kategorii "Wynagrodzenia pracowników wykonujących merytoryczne *zadania bezpośrednio związane z głównymi celami i produktami projektu"***, którą następnie należy pomnożyć przez wybraną wysokość stawki ryczałtowej, tj. do 15%. Otrzymaną wartość należy wskazać w podziale na wydatki ogółem, wydatki kwalifikowalne i kwotę dofinansowania.** 

• **Koszty pośrednie nie mogą przekroczyć 10% wydatków kwalifikowalnych projektu.**

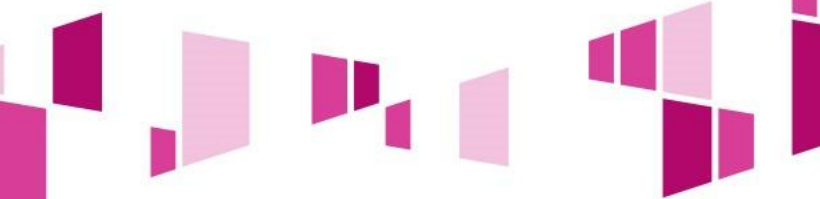

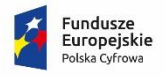

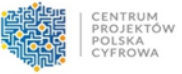

**Unia Europejska**<br>Europejski Fundusz<br>Rozwoju Regionalnego

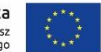

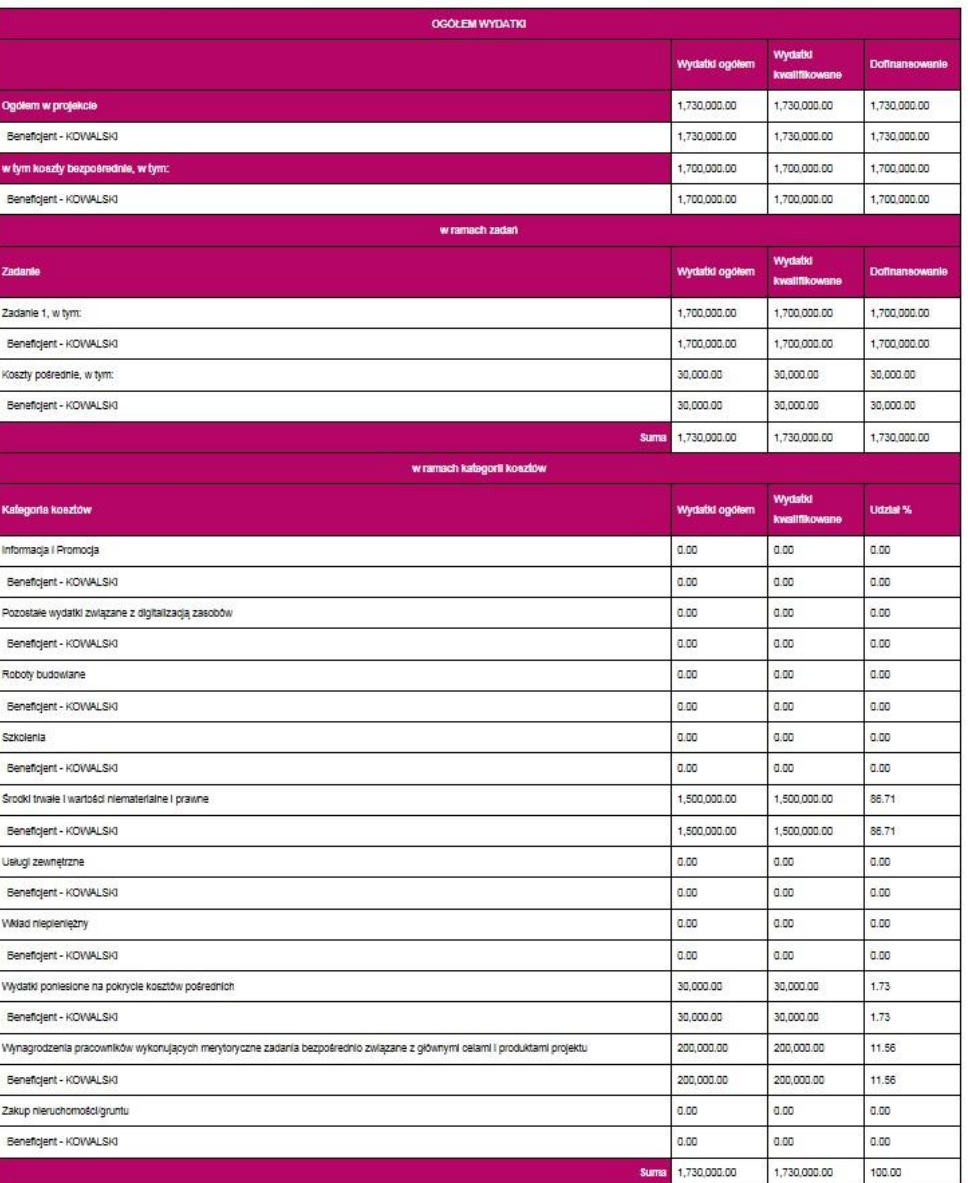

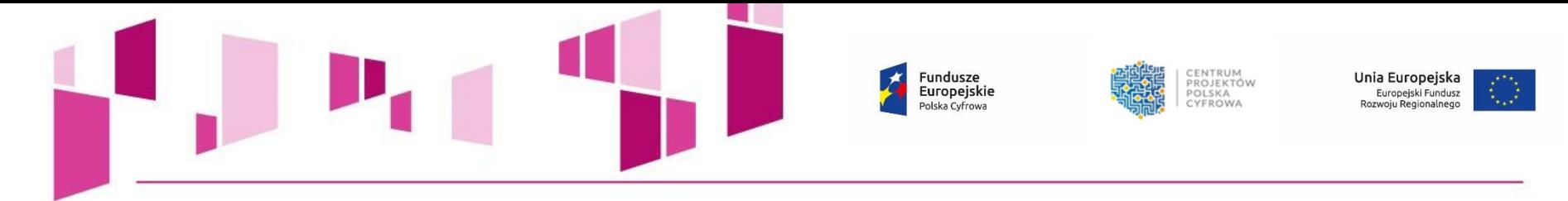

# **Limity kosztów dla działania 2.1 POPC**

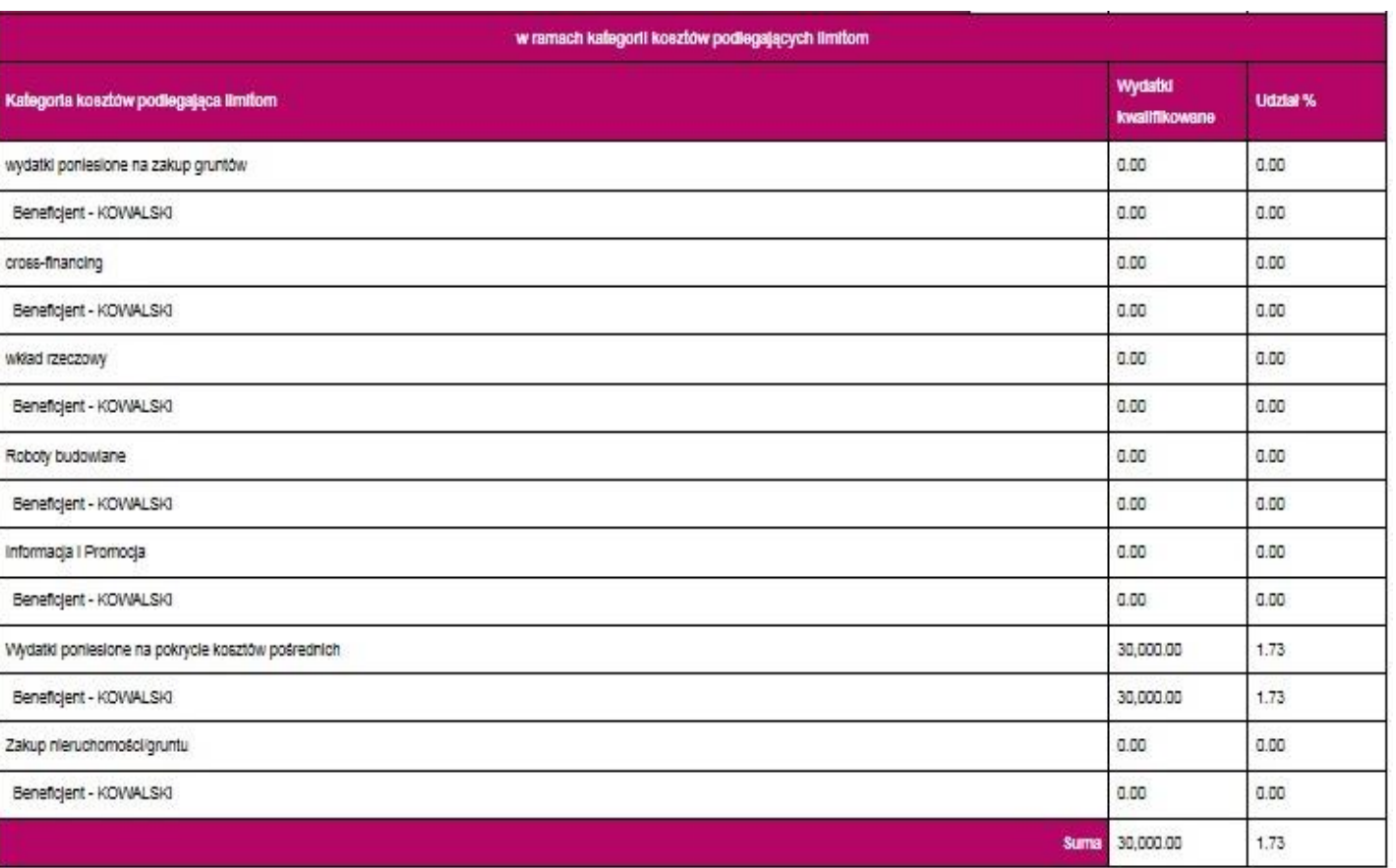

- **Cross-financing – 10% wydatków kwalifikowalnych projektu.**
- **Informacja i promocja - 3% wydatków kwalifikowalnych projektu.**
- **Wydatki poniesione na pokrycie kosztów pośrednich – 10% wydatków kwalifikowalnych projektu.**
- **Zakup nieruchomości/gruntu - 10% wydatków kwalifikowalnych projektu.**

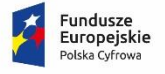

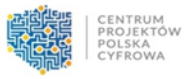

Unia Europejska Europejski Fundusz<br>Rozwoju Regionalnego

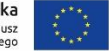

#### 20a. Uzasadnienie wysokości planowanych kosztów w podziale na zadania

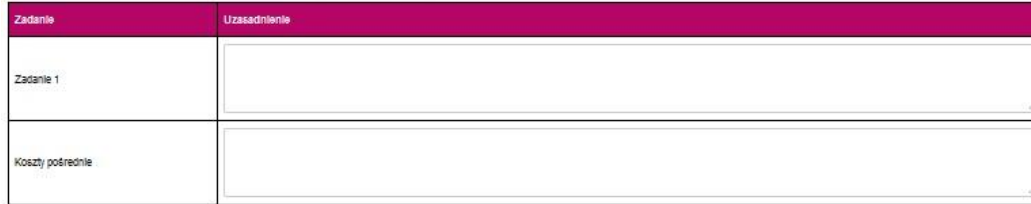

#### 20b. Uzasadnienie wysokości planowanych kosztów w podziale na kategorie

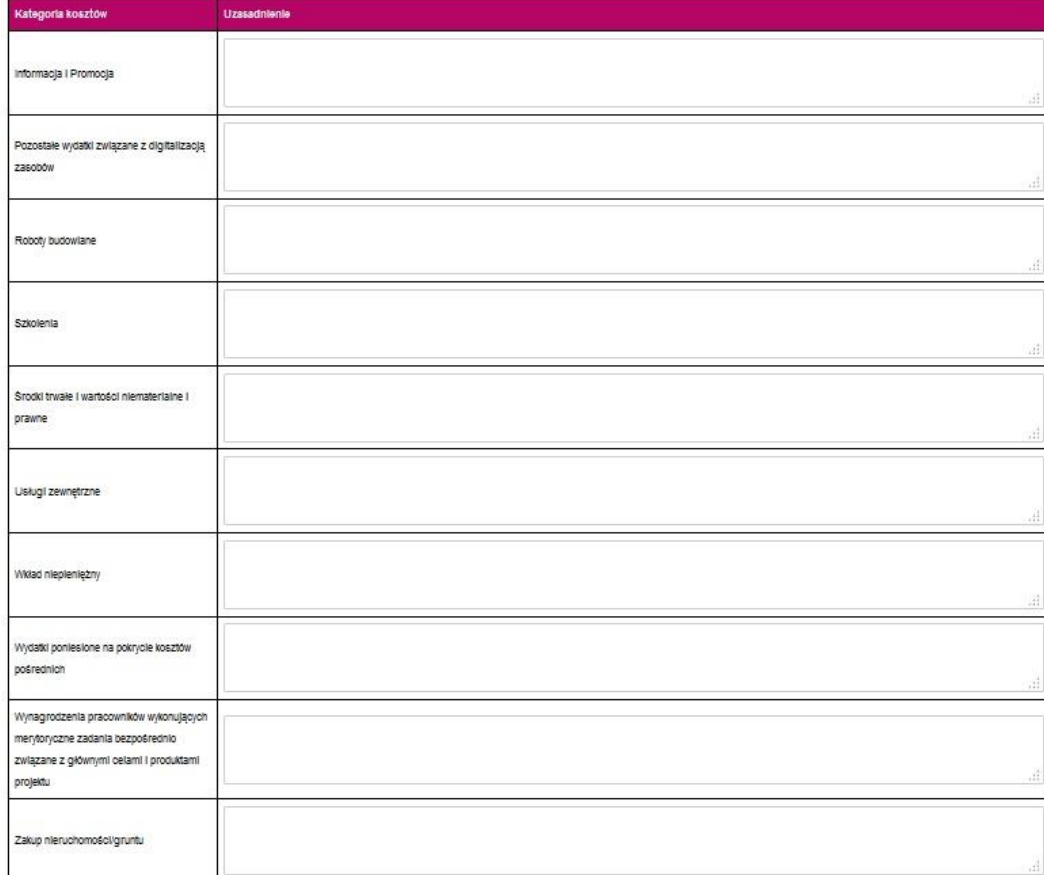

**Uzasadniając wysokości planowanych kosztów należy:**

- **unikać ogólnikowych stwierdzeń,**
- **unikać powielania tych samych informacji w odniesieniu do planowanych kosztów w ramach zadań/kategorii,**
- **wskazać na konieczność poniesienia danych wydatków w ramach zadań/kategorii.**

**W przypadku braku wystarczającej ilości miejsca we wniosku o dofinansowanie dla przedstawienia szczegółowego uzasadnienia dla wydatków w ramach** *Kategorii kosztów***, należy przedstawić szczegółowe uzasadnienie planowanych wydatków w Studium wykonalności.**

amortyzacja, leasing, dzierżawa lub <del>M</del>ajem. **W szczególności w zakresie kategorii "***Środki trwałe i wartości niematerialne i prawne"* **należy przedstawić uzasadnienie konieczności pozyskania do realizacji projektu każdej grupy środków o tym samym przeznaczeniu, uwzględniając:**  • **okres realizacji projektu,**  • **tożsame lub zbliżone do planowanych do pozyskania w ramach projektu środki trwałe lub wartości niematerialne i prawne, będące w posiadaniu beneficjenta,**  • **wybór najbardziej efektywnej dla danego przypadku metody pozyskania, tj.: zakup,** 

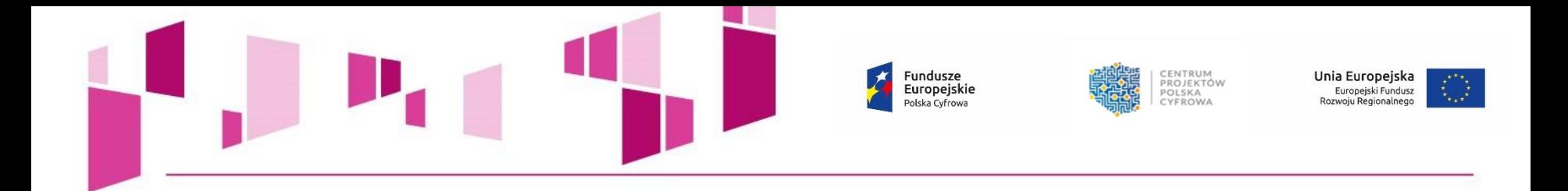

20c. Uzasadnienie dla cross-financingu

20d. Uzasadnienie kosztów rozliczanych ryczałtem

20e. Prawidłowość oszacowania wnioskowanego dofinansowania zgodnie z dokumentem: "Metodologia szacowania wysokości dofinansowania w związku z prowadzeniem przez Beneficjenta działania 2.1 i 2.2 Programu Operacyjnego Polska Cyfrowa 2014-2020 działalności gospodarczej w rozumieniu unijnym" wraz z uzasadnieniem

45

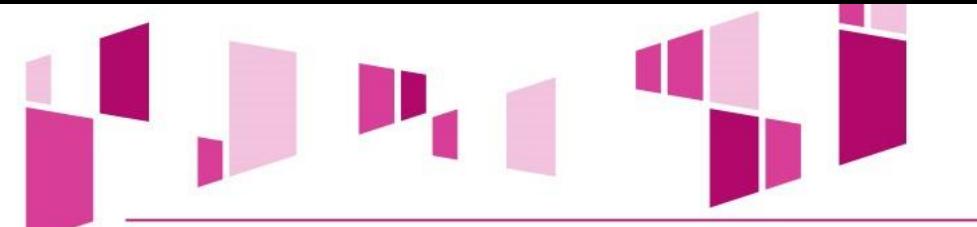

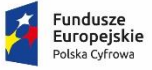

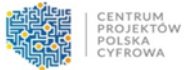

**Unia Europejska**<br>Europejski Fundusz<br>Rozwoju Regionalnego

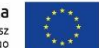

#### 21. Montaż finansowy

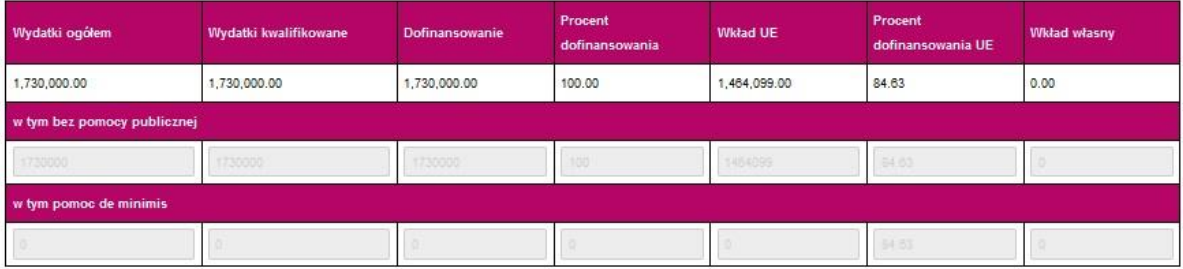

22. Źródła finansowania wydatków dla całego projektu (w PLN)

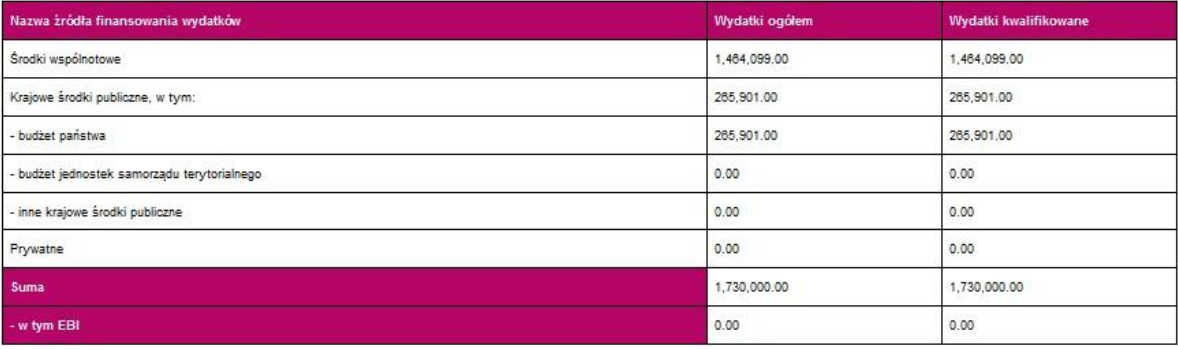

#### 22a. Źródła finansowania wydatków w podziale na Beneficjenta i Partnerów (w PLN)

Beneficient:

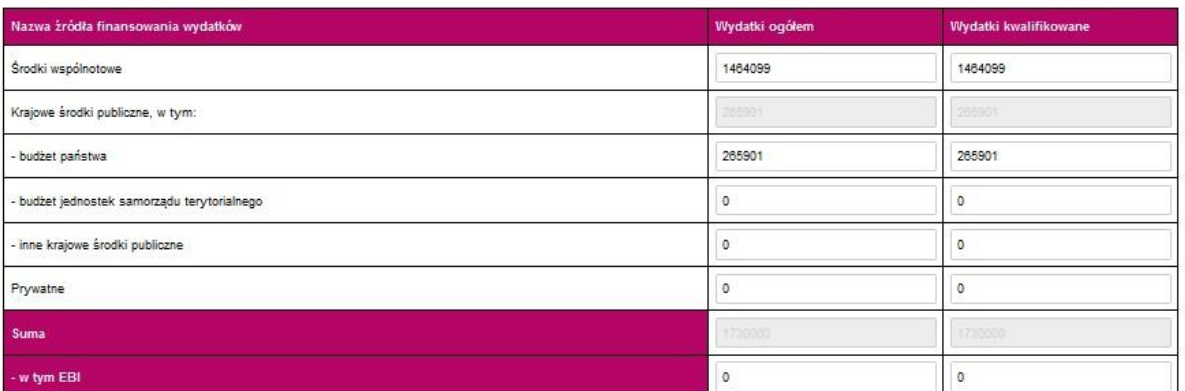

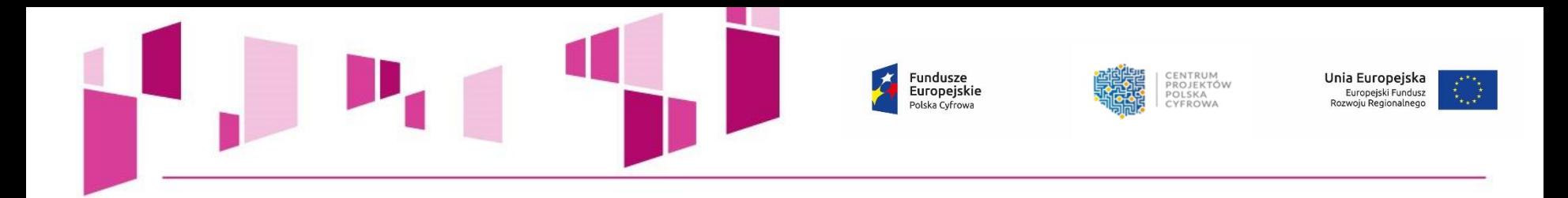

### 23. Budżet projektu z uwzględnieniem kwot podatku VAT

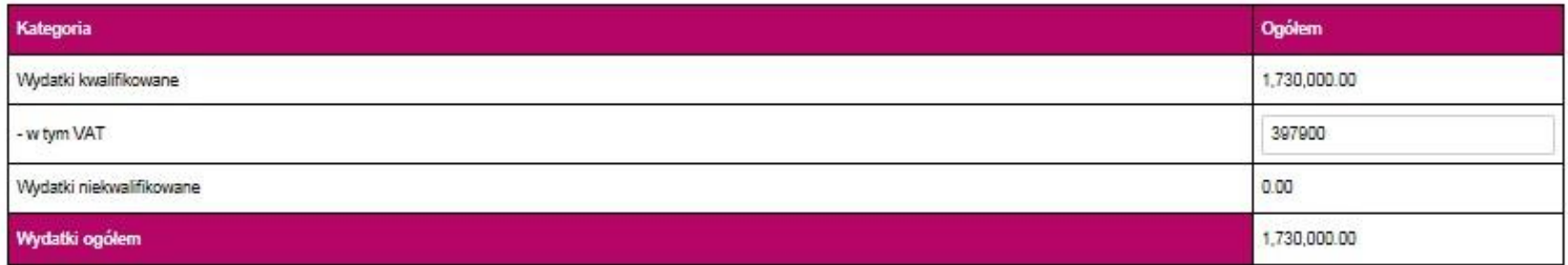

**Należy pamiętać, że Wnioskodawca powinien zapewniać środki finansowe gwarantujące płynną i terminową realizację składanego projektu.**

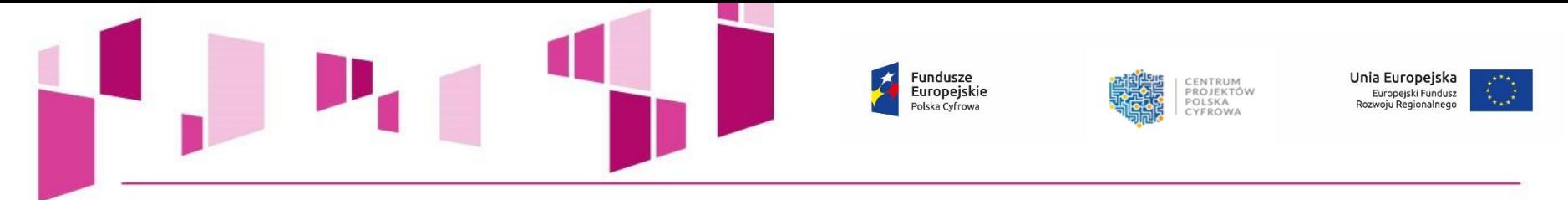

### 24. Koncepcja promocji projektu

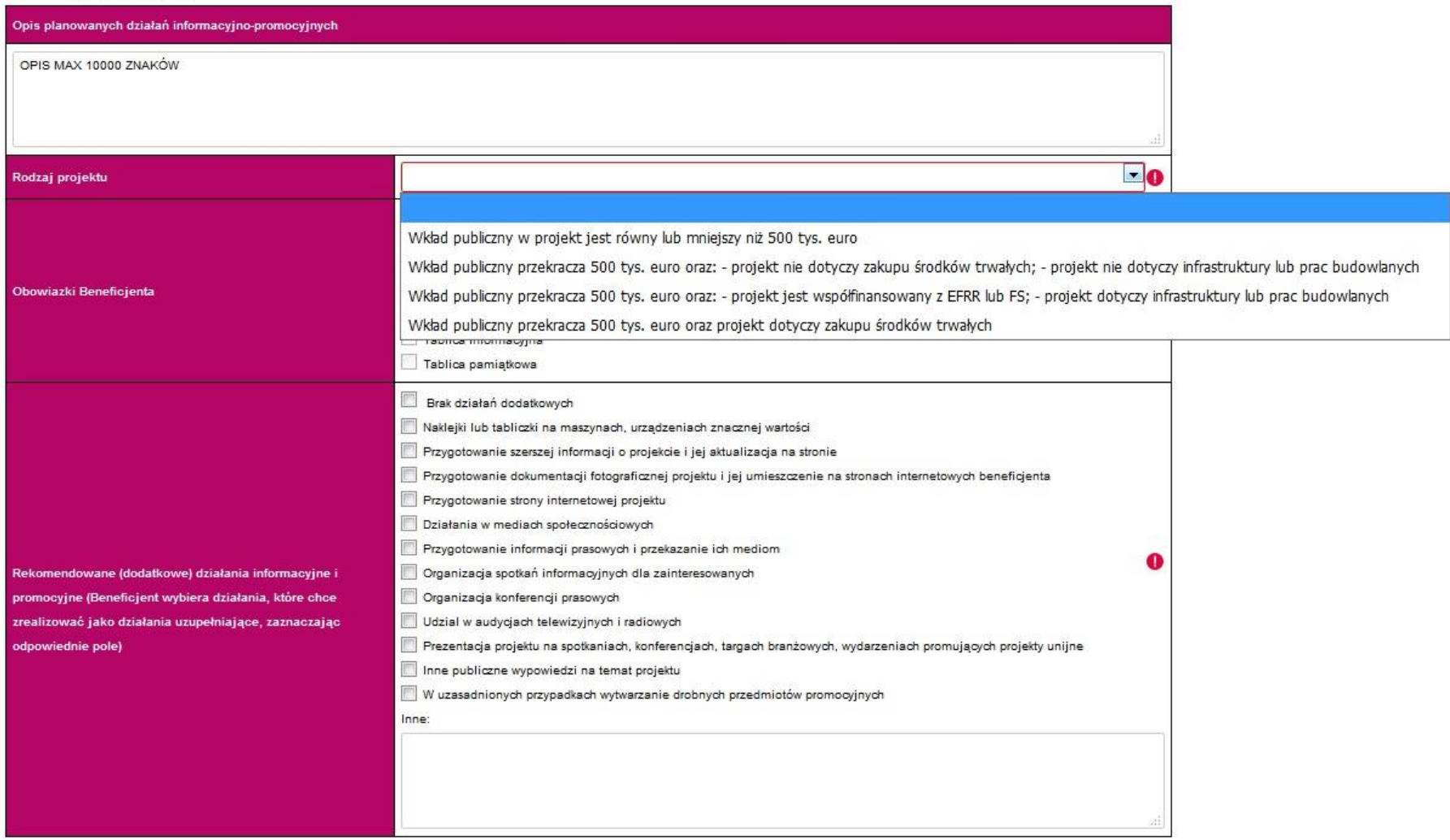

Fundusze PROJEKTÓW Europejskie Polska Cyfrowa **YFROWA** 

#### Załaczniki:

1. Dokumenty potwierdzające prawo do reprezentacji Wnioskodawcy

## $0<sup>o</sup>$

2. Dokument stanowiacy akceptacie realizacji projektu przez właściwego decydenta dla wnioskodawcy i partnerów

## $\circ \circ$

3. Umowa/porozumienie o partnerstwie oraz dokumentacja zwiazana z wyborem partnerów (jeśli dotyczy)

#### $\bullet$

4. Studium wykonalności

## $\circ \circ$

5. Oświadczenie dotyczące kwalifikowalności VAT Wnioskodawcy i Partnerów (jeśli dotyczy)

## $\circ \circ$

6. Lista kryteriów wyboru wraz ze wskazaniem, w których miejscach dokumentacji projektu (wniosku i załaczników) opisano sposób spełnienia danego kryterium

### $\bullet$

7. Kopia protokołu oraz nagrania z prezentacji założeń projektu

### $\circ \circ$

8. Harmonogram projektu (diagram Gantta) jeśli nie jest zawarty w studium wykonalności

### $\circ$

9. Plan działań antykorupovinych dla projektu jeśli nie jest zawarty w studium wykonalności

## $\bullet\bullet$

10. Kopia rejestru rvzyk na dzień składania wniosku o dofinansowanie jeśli nie jest zawarty w studium wykonalności

### $\bullet$

11. Dokumenty finansowe (zatwierdzone sprawozdania finansowe wraz informacją dodatkową - jeśli jest sporządzana) za okres 5 ostatnich lat obrotowych (dotyczy Wnioskodawcy oraz wszystkich Partnerów

# $\bullet$

12. Pozytywna ocena projektu wydana przez Komietet Rady Ministrów ds. Cyfryzacji wraz z Opisem założeń Projektu Informatycznego, który podlegał ocenie KRMC

# $\bullet$

13. Oświadczenie o wyborze wskaźnika monitorowania działalności gospodarczej prowadzonej na przedmiocie projektu (jeśli dotyczy)

## $\circ$

14. Oświadczenia o wybranej metodzie amortyzacji, do celów monitorowania działalności gospodarczej wykonywanej na przedmiocie projektu (jeśl dotyczy)

# $\circ$

15. Inne (opcjonalnie)

### $\circ \circ$

Poświadczam za zgodność z oryginałem załączone dokumenty

- · Załączniki do wniosku powinny zostać złożone
- zgodnie z wymogami dotyczącymi przygotowania wniosku określonymi w Instrukcji.

Unia Europejska

Europejski Fundusz<br>Rozwoju Regionalnego

 $\cdot$  Na formularzu wniosku należy wskazać dla wszystkich załączników, czy dotyczą one wnioskodawcy.

Załacznik jest wymagany.

- Dla załączników kluczowych, których załączenie jest obligatoryjne, pola wyboru zostały zablokowane na opcji "dotyczy".
- Dla załączników, dla których wykazana jest opcja "dotyczy", należy za pomocą przycisku (+) dodać nazwę załącznika w wersji elektronicznej. W przypadku konieczności załączenia kilku dokumentów do jednego załącznika należy przyciskiem (+) dodać kolejne pozycje.

#### Deklaracja wnioskodawcy:

Zgodnie z art. 297 § 1 kodeksu kamego. "Kto, w oelu uzyskania dla siebie lub kogo innego, od banku lub jednostki organizacyjnej prowadzacej podobna działalność gospodarcza na podstawie ustawy albo od organu lub instytucji dysponujących środkami publicznymi - kredytu, pożyczki pieniężnej, poręczenia, gwarancji, akredytywy, dotacji, subwencji, potwierdzenia przez bank zobowiązania wynikającego z poreczenia lub z gwarancji lub podobnego świadczenia pienieżnego na określony cel gospodarczy, elektronicznego instrumentu płatniczego lub zamówienia publicznego, przedkłada podrobiony, przerobiony, poświadczający nieprawde albo nierzetelny dokument albo nierzetelne, pisemne oświadczenie dotyczace okoliczności o istotnym znaczeniu dla uzyskania wymienionego wsparcia finansowego, instrumentu płatniczego lub zamówienia, podlega karze pozbawienia wolności od 3 miesięcy do lat 5".

Fundusze

Europejskie

Polska Cyfrowa

1. Oświadczam, że jestem świadomy odpowiedzialności karnej za podanie fałszywych danych lub złożenie fałszywych oświadczeń.

2. Oświadczam, iż w przypadku otrzymania dofinansowania na realizacje projektu nie narusze zasady zakazu podwójnego finansowania, oznaczającej niedozwolone zrefundowanie całkowite lub cześciowe danego wydatku dwa razy ze środków publicznych (wspólnotowych lub krajowych).

3. Oświadczam, że projekt jest zgodny z właściwymi przepisami prawa unijnego i krajowego, w szczególności dotyczącymi zamówień publicznych oraz pomocy publicznej.

4. Oświadczam, że nie zalegam w opłacaniu składek na ubezpieczenie społeczne, ubezpieczenie zdrowotne. Fundusz Pracy i Fundusz Gwarantowanych Świadczeń Pracowniczych oraz podatków i innych należności publicznoprawnych.

5. Zobowiazuje sie do utrzymania rezultatów i zapewnienia trwałości projektu zgodnie z art. 71 Rozporzadzenia Parlamentu Europejskiego i Rady (UE) nr 1303/2013 z dnia 17 grudnia 2013 r.

6. Oświadczam, że nie podlegam, a także że partnerzy (jeśli dotyczy) nie podlegają wykluczeniu z ubiegania się o dofinansowanie na podstawie:

- art. 207 ust. 4 ustawy z dnia 27 sierpnia 2009 r. o finansach publicznych (t..j. Dz. U. 2013 r. poz. 885 z późn. zm.),

- art. 12 ust. 1 okt 1 ustawy z dnia 15 czerwca 2012 r. o skutkach powierzania wykonywania pracy cudzoziemcom przebywającym wbrew przepisom na terytorium Rzeczypospolitei Polskiei (Dz. U. poz. 769).

- art. 9 ust. 1 pkt 2a ustawy z dnia 28 października 2002 r. o odpowiedzialności podmiotów zbiorowych za czyny zabronione pod groźba kary (t.j. Dz. U. 2012 r. poz. 768 z późn. zm.).

7. Oświadczam, że projekt nie został zakończony w rozumieniu art. 65 ust. 6 Rozporzadzenia Parlamentu Europejskiego i Rady (UE) nr 1303/2013 z dnia 17 grudnia 2013 r.

#### 8. Oświadczam, że

**E** realizacja projektu nie rozpoczeła się przed dniem złożenia wniosku o dofinansowanie.

Należy zaznaczyć dokładnie jedną możliwość. sowanie do Instytucji Organizującej Konkurs/Nabór, przestrzegałem obowiązujących przepisów prawa dotyczących danej operacji (art. realizuja 125 ust. 3 lit. e Rozporządzenia Parlamentu Europejskiego i Rady (UE) nr 1303/2013 z dnia 17 grudnia 2013 r.)

9. Oświadczam, że proiekt nie obeimuje przedsiewzjeć bedacych cześcia operacji, które zostały obiete lub powinny były zostać obiete procedura odzyskiwania zgodnie z art. 71 Rozporzadzenia Parlamentu Europejskiego i Rady (UE) nr 1303/2013 z dnia 17 grudnia 2013 r. w następstwie przeniesienia działalności produkcyjnej poza obszar objęty programem.

10. Oświadczam, iż realizowany przeze mnie projekt jest/bedzie zgodny z planami zagospodarowania przestrzennego (dotyczy sytuacji, gdy Wnioskodawca oczekuje na wydanie decyzji).

11. Oświadczam, iż realizowany przeze mnie projekt jest zgodny z decyzją ustalającą warunki zabudowy dla planowanego projektu (w przypadku braku planu zagospodarowania przestrzennego).

12. Oświadczam, że projekt:

 $\blacksquare$ nie uwzglednia przedsiewzieć mogacych znaczaco oddziaływać na środowisko, dla których, zgodnie z rozporzadzeniem Rady Ministrów z dnia 9 listopada 2010 r. sprawie określenia rodzajów przedsięwzięć mogących znacząco oddziaływać na środowisko (Dz. U. Nr 213, poz. 1397) wymagane jest lub może być wymagane sporządzenie raportu o oddziaływaniu na środowisko ani przedsiewzieć mogacych znacząco oddziaływać na wyznaczony lub potencjalny obszar Natura 2000;

 $\mathcal{L}_{\mathcal{L}}$ uwzględnia przedsięwzięcia mogące znacząco oddziaływać na środowisko, dla których, zgodnie z rozporządzeniem Rady Ministrów z dnia 9 listopada 2010 r. w sprawie określenia rodzajów przedsiewzieć mogacych znacząco oddziaływać na środowisko (Dz. U. Nr 213, poz. 1397.), wymagane jest sporzadzenie raportu o oddziaływaniu na środowisko;

**F** uwzględnia przedsięwzięcia mogące znacząco oddziaływać na środowisko, dla których, zgodnie z rozporządzeniem Rady Ministrów z dnia 9 listopada 2010 r. w sprawie określenia rodzajów przedsięwzięć mogących znacząco oddziaływać na środowisko (Dz. U. Nr 213, poz. 1397) sporządzenie raportu o oddziaływaniu na środowisko może być wymagane;

**E** uwzględnia przedsięwzięcia mogące znacząco oddziaływać na obszar Natura 2000;

 $\overline{\mathbb{R}^n}$ uwzględnia przedsiewzjecja mogace znaczaco oddziaływać na potencjalny obszar Natura 2000. Dokumentacje środowiskowa potwierdzająca deklarowane we wniosku oddziaływanie przedsięwzięcia na środowisko należy przedłożyć przed podpisaniem umowy o dofinansowanie.

13. Wyrażam zgode na udzielanie informacji na potrzeby ewaluacji przeprowadzanych przez Instytucje Zarzadzająca, Instytucje Pośrednicząca lub inna uprawniona instytucje lub jednostke organizacyjna.

14. Wyrażam zgodę na udostępnienie niniejszego wniosku o dofinansowanie podmiotom dokonującym ewaluacji, z zastrzeżeniem ochrony informacji w nim zawartych.

15. Oświadczam, iż Partnerzy zostali wybrani zgodnie z przepisami prawa.

16. Oświadczam, że zapewnie środki finansowe na utrzymanie efektów projektu w okresie trwałości.

17. Oświadczam, że zapewnie środki finansowe na realizacje projektu.

CENTRUM

CYFROWA

PROJEKTÓW

Unia Europejska

Rozwoju Regionalnego

Europejski Fundusz

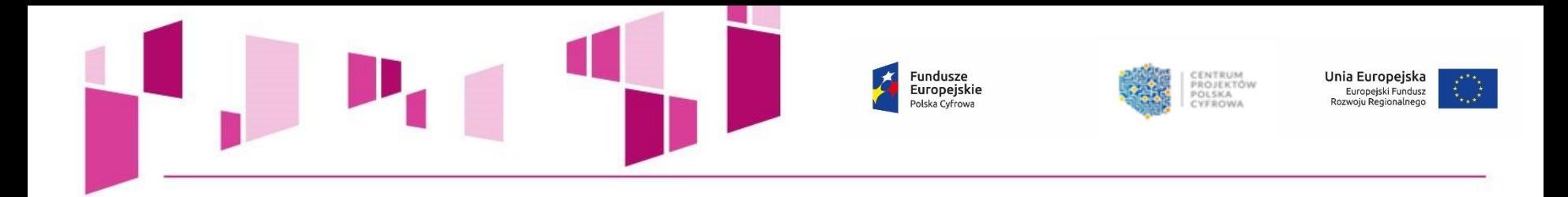

# *Dziękujemy za uwagę!*